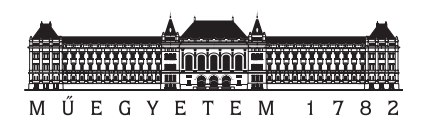

Közlekedésmérnöki és Járműmérnöki Kar Budapesti Műszaki és Gazdaságtudományi Egyetem

## PILÓTA NÉLKÜLI REPÜLŐGÉP matematikai modellezése

TDK dolgozat

# **Onódi Péter**

Konzulens:

**Gőzse István Jankovics István**

2015. október 26.

### **Összefoglaló**

Ezen dolgozat az MTA SZTAKI-ban kifejlesztett és megépített pilóta nélküli repülőgép aerodinamikai és repülésmechanikai vizsgálatával, és a repülőgép matematikai modellezésével foglalkozik. A repülő eszköz fejlesztésének célja egy olyan UAV létrehozása volt, ami avionikai rendszerek tesztplatformjaként szolgálhat. Az alkalmazott könnyen hozzáférhető anyagok és gyártástechnológiák miatt gyorsan és költséghatékonyan legyártható, moduláris szerkezete miatt pedig az aktuális igényeknek megfelelően átalakítható. A repülőgép tervezésénél meghatározó szempont volt a biztonságkritikus kialakítás, ezért megkettőzött kormányfelületekkel és több hajtóművel rendelkezik. A repülőgép aerodinamikai és stabilitási jellemzői örvény-panel módszerrel (VLM) kerültek meghatározásra. Az így kapott eredményekből Matlab Simulink környezetben a repülőgép matematikai modelljének implementációja készült el. A szimuláció kapcsolódik egy vizuális megjelenítést lehetővé tevő szoftverhez is. Az eredmények számos irányítástechnikai alkalmazásban, például robotpilóta fejlesztésében felhasználhatóak.

### **Abstract**

The topic of this paper is the study of the aerodynamics, flight dynamics and mathematical modelling of the unmanned aerial vehicle developed in the Institute for Computer Science and Control of Hungarian Academy of Sciences. The purpose of the development of the UAV was to create a test platform for avionics systems. Thanks to the easily accessible materials and technologies the UAV is easy to assemble and not expensive. Due to modular structure the aircraft is easily configurable according to actual demands. Safety critical configuration was an important aspect of the development, therefore the aircraft's control surfaces are duplicated, and it has two engines. The aerodynamical and stability parameters of the aircraft were determined with vortex lattice method. The mathematical model was implemented to Matlab Simulink environment. The simulation is also connected to aircraft simulator software. The results of the study are applicable in numerous control applications, for example robot pilot development.

# **Tartalomjegyzék**

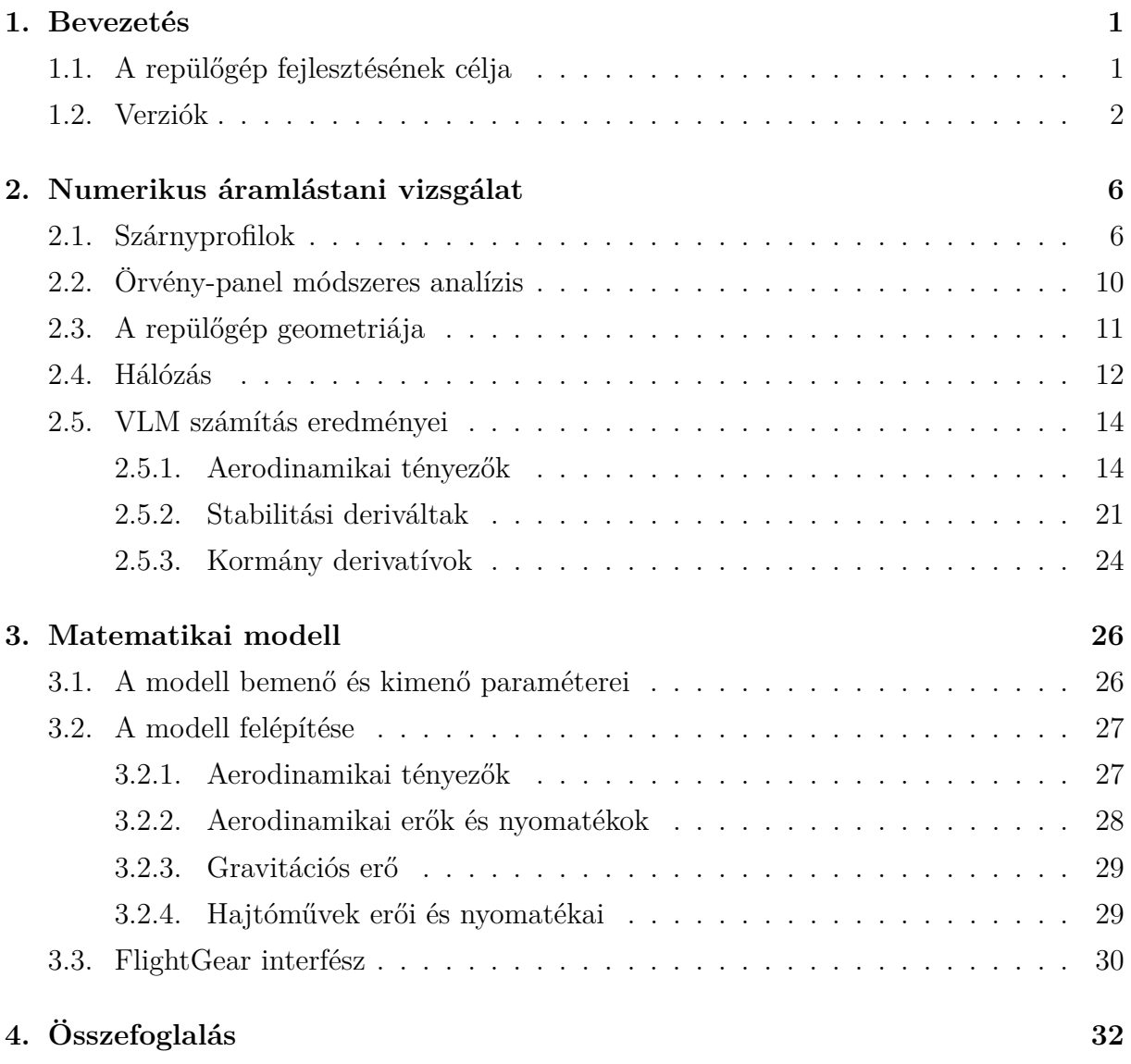

# **Ábrák jegyzéke**

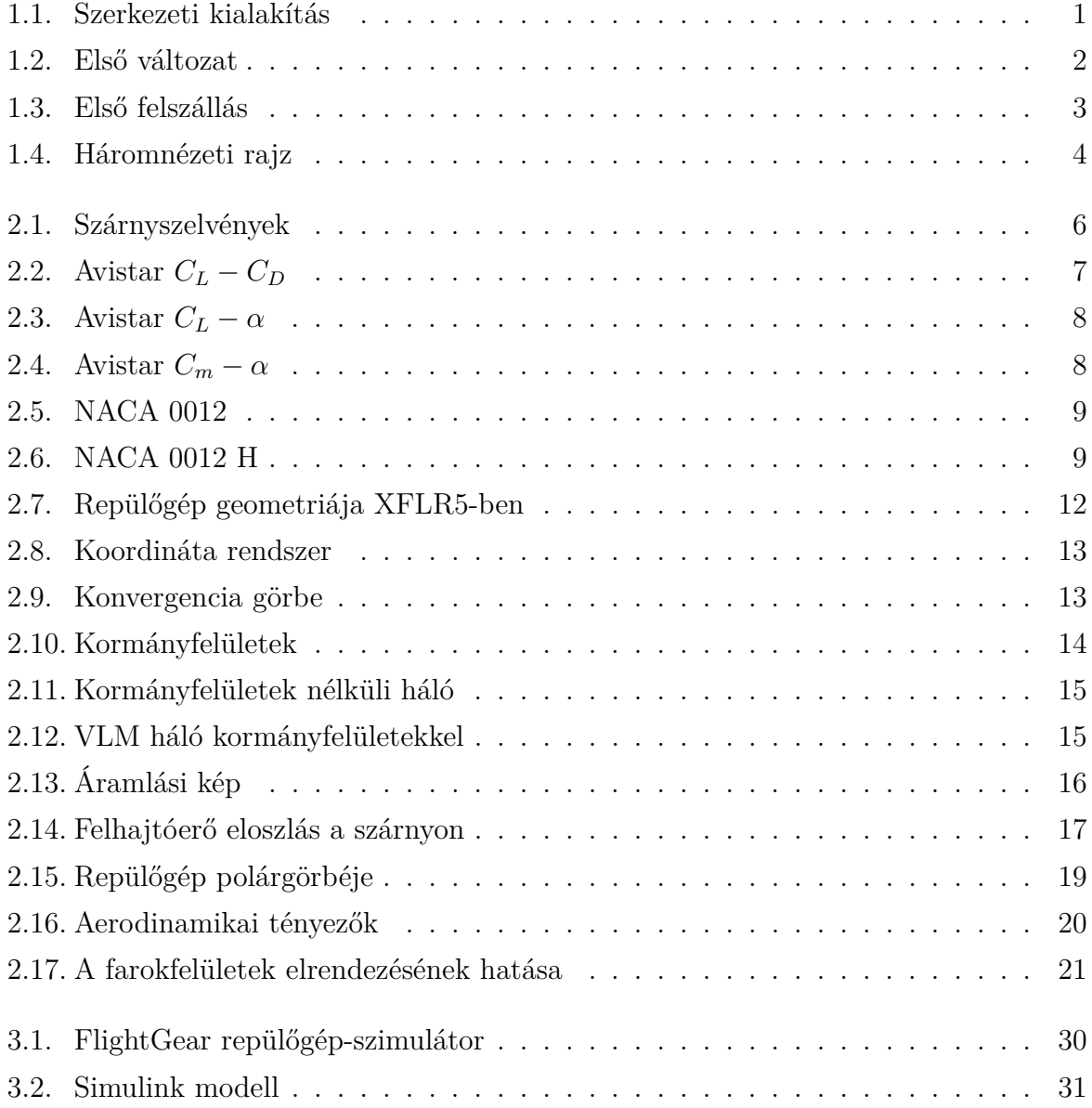

# **Táblázatok jegyzéke**

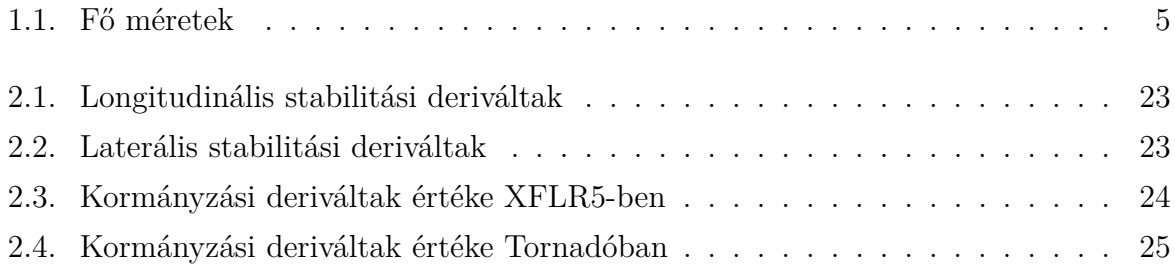

# <span id="page-6-0"></span>**Jelölésjegyzék**

### **Latin betűs jelölések**

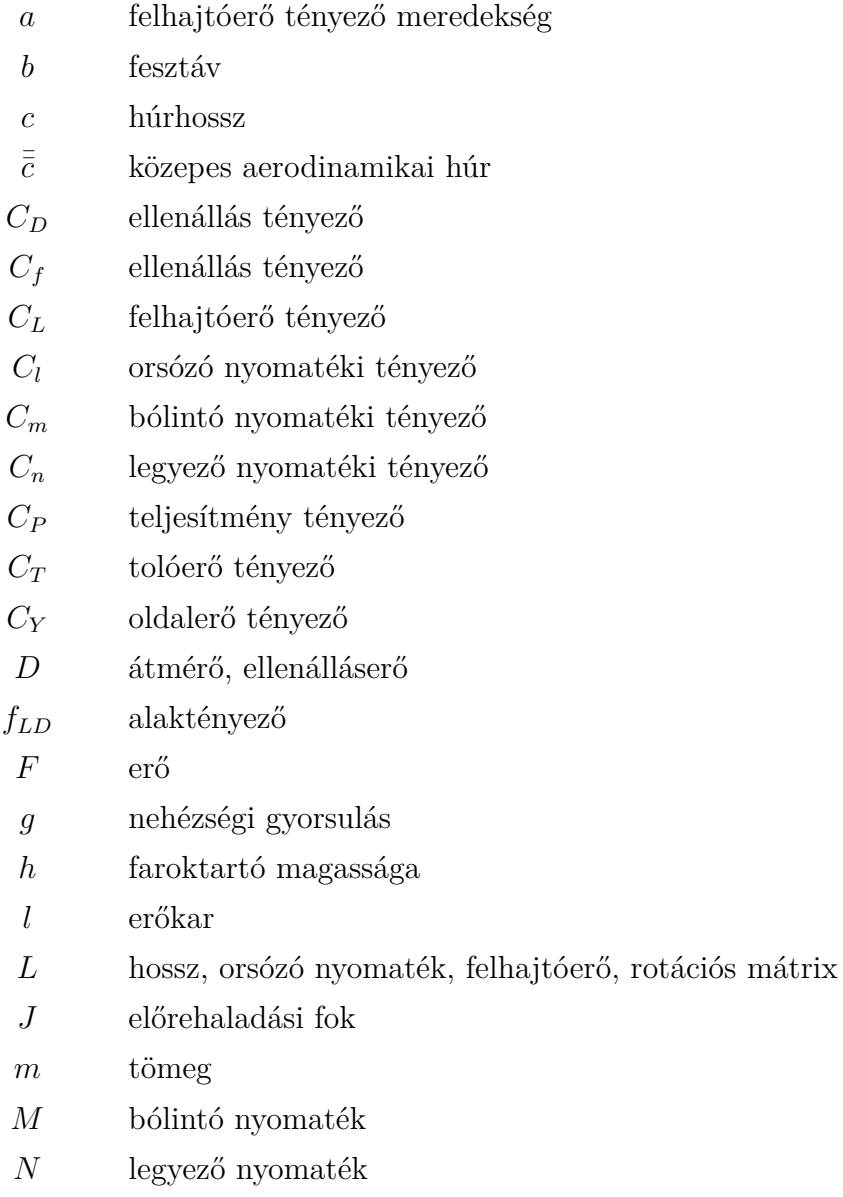

- *p* orsózó szögsebesség
- *q* bólintó szögsebesség, dinamikus nyomás
- *r* legyező szögsebesség
- *S* terület
- *V* sebesség
- *Y* oldalerő

### **Görög betűs jelölések**

- *α* állásszög
- *β* csúszási szög
- *δ* kormánykitérítés szöge
- ∆ különbség
- *λ* oldalviszony
- *ν* kinematikai viszkozitás
- *ω* szögsebesség

### **Alsó és felső indexek**

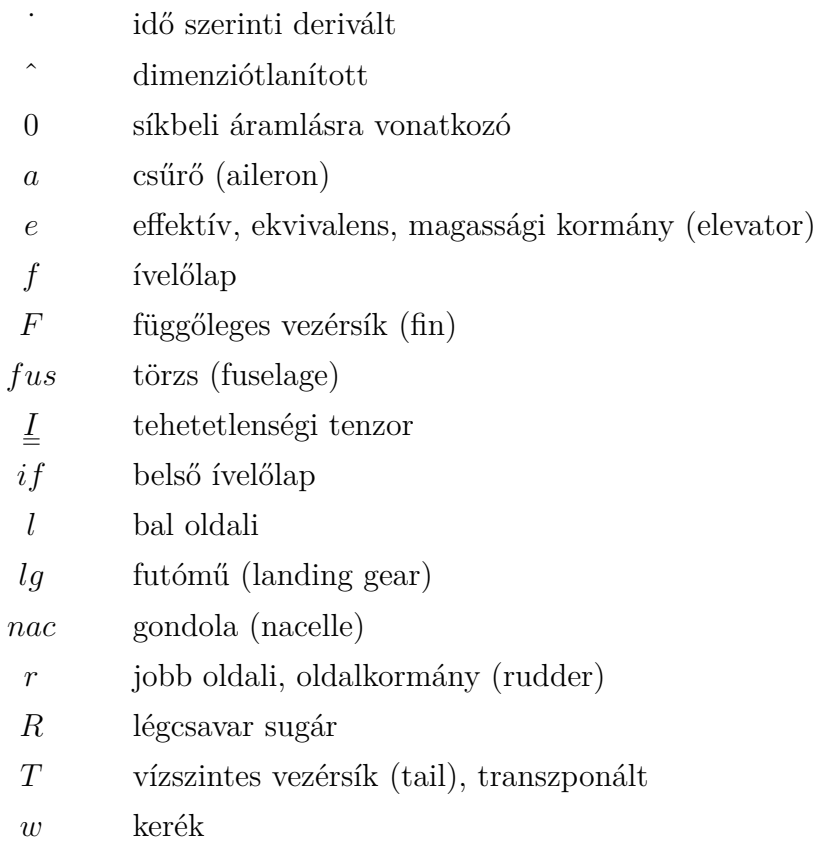

### **Rövidítések**

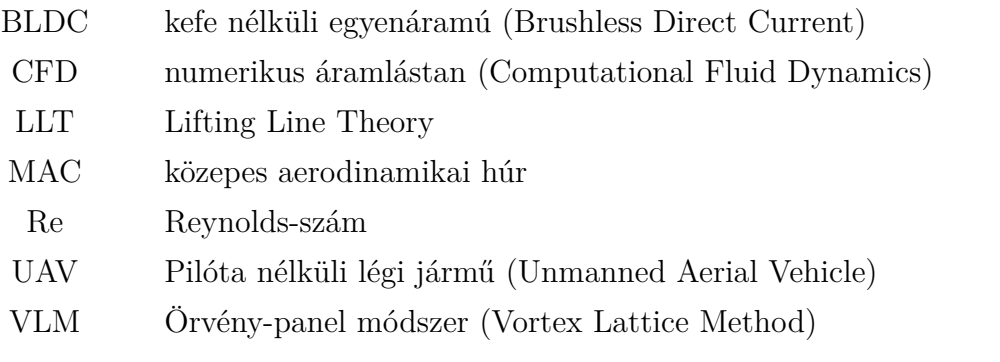

# **1. fejezet**

# **Bevezetés**

### <span id="page-9-0"></span>**1.1. A repülőgép fejlesztésének célja**

A dolgozatomban vizsgált pilóta nélküli repülőgépet az MTA Számítástechnikai és Automatizálási Kutatóintézetének Rendszer- és Irányításelméleti Laboratóriuma fejlesztette ki. A projekt célja az volt, hogy egy olyan avionikai rendszerek fejlesztésére szolgáló platformot hozzanak létre, ami az egyszerű gyárthatóságot ötvözi a biztonságkritikus kialakítással. A repülőgép könnyen hozzáférhető alapanyagokból és egyszerűen beszerezhető részegységekből készül. Az építéshez sincs szükség különleges szerszámokra, a rétegelt lemezből készült alkatrészek lézervágóval, a szárnyak és kormányfelületek alakját biztosító hab alkatrészek CNC habvágóval egyszerűen gyárthatóak.

<span id="page-9-1"></span>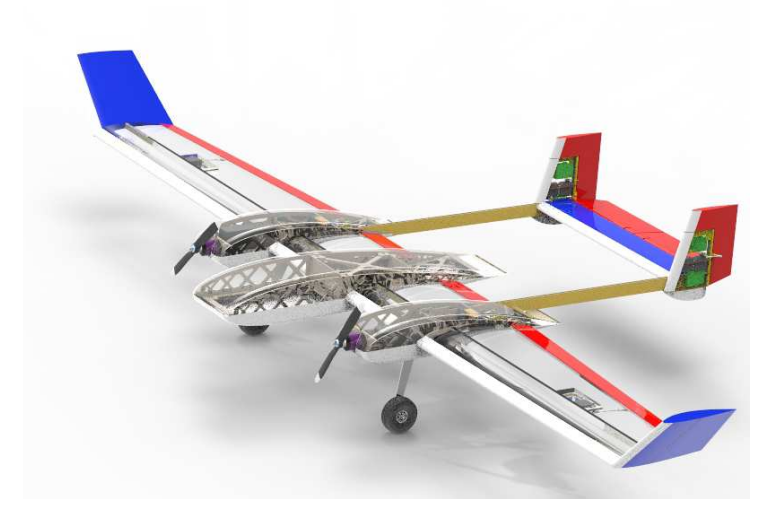

**1.1. ábra.** Szerkezeti kialakítás

#### 1.2 Verziók 2

A repülőgépen minden kormányfelület megkettőzött. A függőleges vezérsík osztott kialakítású, és a gondolákból hátranyúló faroktartókon helyezkedik el. A vízszintes vezérsík jobb és bal oldala is függetlenül mozgatható. A két darab kefe nélküli egyenáramú motor is a biztonságkritikus kialakítást szolgálja. A repülőgép az egyik motor meghibásodása esetén is képes folytatni a repülést, és biztonságosan leszállni.

A repülőgép moduláris kialakítású, ami megkönnyíti a szállítását, és az esetleges átalakításokat is. A törzset kizárólag oldható kötések rögzítik, így a jelenlegi törzs geometriai méreteit meghaladó hasznos teher is kisebb átalakításokkal elhelyezhető a repülőgépben. A szárny is cserélhető, ami nem csak a szállítást és javítást könnyíti meg, hanem más kialakítású szárny alkalmazását is lehetővé teszi. A törzset és a gondolákat borító műanyag burkolatok egy-egy csavar oldása után után egy mozdulattal eltávolíthatóak, ami könnyű hozzáférést biztosít a műszerekhez és az akkumulátorokhoz. A szárnyakat két-két szárnytőcsavar rögzíti a gondolák megerősített fa szerkezetéhez, így ezek is könnyen eltávolíthatóak szállításkor. Mindezen előnyös tulajdonságai és a dolgozatomban tárgyalt matematikai modell jó kiindulási alapot biztosíthatnak különböző irányítástechnikai alkalmazások fejlesztéséhez.

<span id="page-10-0"></span>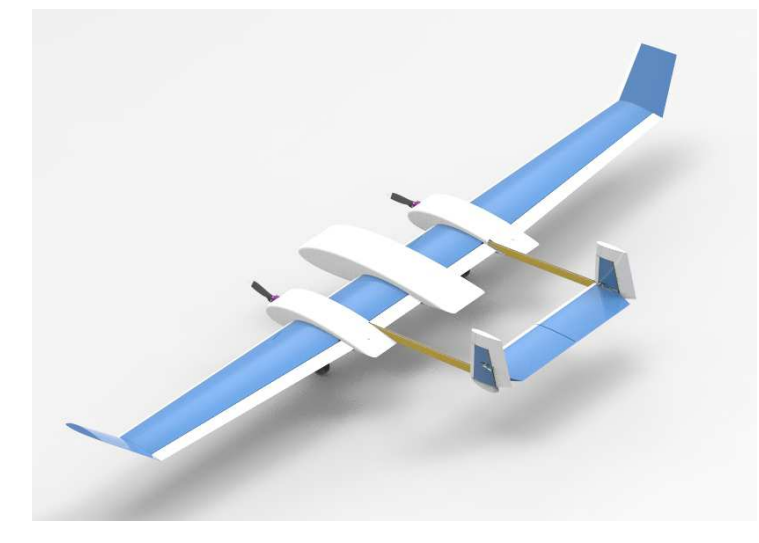

**1.2. ábra.** Az első változat

### **1.2. Verziók**

Az UAV-ből eddig két példány épült meg. A legfőbb különbséget az jelenti, hogy az első repülőgép balanszvezérsíkkal rendelkezik, a másodiknak pedig hagyományos, 50%-os

#### 1.2 Verziók 3

húrhossznál elhelyezett magassági kormánya van. A balanszvezérsík esetén a magassági kormány egy kör keresztmetszetű karbon cső körül csapágyakon fordul. A második esetben a vízszintes vezérsík két főtartós, amelynek övei téglalap keresztmetszetű karbon rudak, gerincét pedig a hab mag adja. A repülőgép főbb geometriai adatait az [1.1](#page-13-0) táblázat tartalmazza, háromnézeti rajza pedig az [1.4](#page-12-0) ábrán látható. Itt feltüntettem a stabilitási és kormányzási derivatív tényezők normálásához használt referencia méreteket, a befoglaló méreteket, valamint a súlypont helyzetét is jelöltem.

<span id="page-11-0"></span>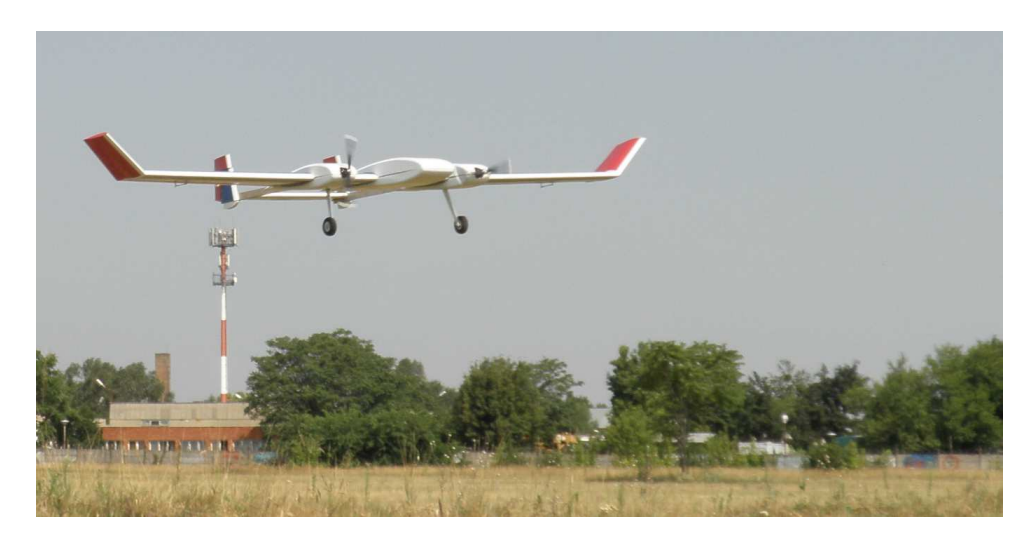

**1.3. ábra.** Első felszállás

<span id="page-12-0"></span>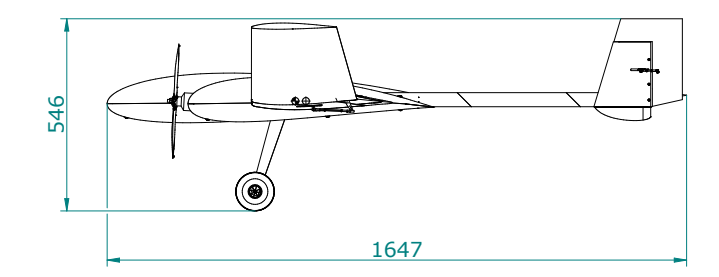

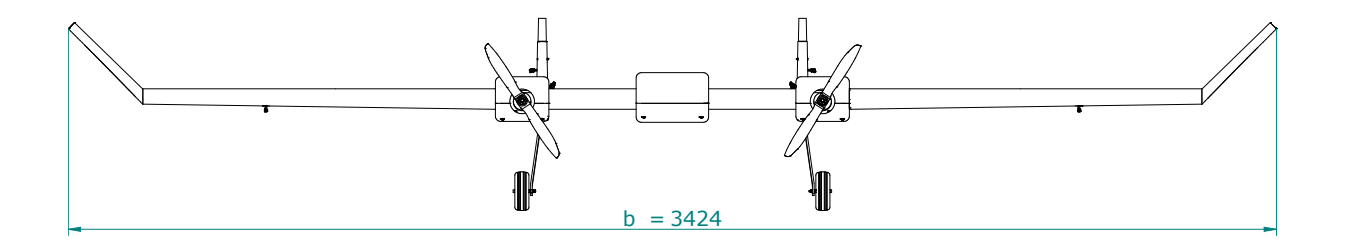

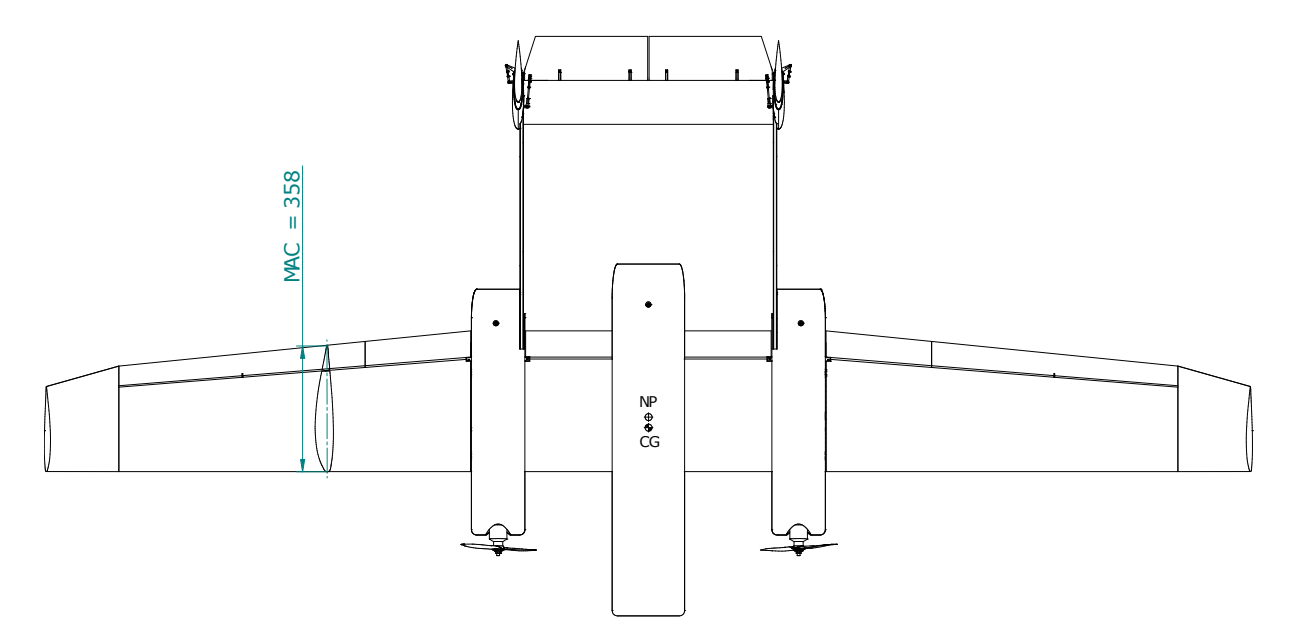

**1.4. ábra.** Háromnézeti rajz

### <span id="page-13-0"></span> $1.2\,$  Verziók  $5$

| Szárny                             |                  |                    |                |
|------------------------------------|------------------|--------------------|----------------|
| Húrhossz a tőben                   | $c_r$            | 400                | ~mm            |
| Húrhossz a szárnyvégen             | $c_t$            | 250                | mm             |
| Közepes aerodinamikai húr          | $\bar{\bar{c}}$  | 358                | mm             |
| Fesztáv                            | $\boldsymbol{b}$ | 3424               | mm             |
| Profil a szárnytőben               |                  | Avistar            |                |
| Profil a szárnyvégen               |                  | Avistar            | $10,3\%$       |
| Vetület                            | S                | 1,213              | m <sup>2</sup> |
| Trapézviszony                      |                  | 0,625              |                |
| Oldalviszony                       | AR               | 9,67               |                |
| Vízszintes vezérsík                |                  |                    |                |
| Húrhossz a tőben                   |                  | 250                | mm             |
| Húrhossz a szárnyvégen             |                  | 250                | mm             |
| Fesztáv                            | $b_T$            | 740                | mm             |
| Profil a szárnytőben               |                  | <b>NACA 0012 H</b> |                |
| Profil a szárnyvégen               |                  | <b>NACA 0012 H</b> |                |
| Vetület                            | $S_T$            | 0,1745             | m <sup>2</sup> |
| Trapézviszony                      |                  | $\mathbf{1}$       |                |
| Oldalviszony                       |                  | 3,14               |                |
| Beállítási szög a szárnyhoz képest |                  | $-1,4$             | $\circ$        |
| Függőleges vezérsík                |                  |                    |                |
| Húrhossz a tőben                   |                  | 250                | mm             |
| Húrhossz a szárnyvégen             |                  | 175                | ~mm            |
| Magasság                           | $b_F$            | 250                | mm             |
| Profil a szárnytőben               |                  | <b>NACA 0012</b>   |                |
| Profil a szárnyvégen               |                  | <b>NACA 0012</b>   |                |
| Vetület                            | $S_F$            | 0,1325             | m <sup>2</sup> |
| Trapézviszony                      |                  | 0,7                |                |
| Oldalviszony                       |                  | 0,85               |                |
| Nyilazás a belépőélen              |                  | 17                 | $\circ$        |

**1.1. táblázat.** Fő méretek

## **2. fejezet**

# **Numerikus áramlástani vizsgálat**

### <span id="page-14-0"></span>**2.1. Szárnyprofilok**

A repülőgép aerodinamikai jellemzőinek meghatározásához az első lépés az alkalmazott szárnyprofilok vizsgálata. A repülőgép szárnya Avistar profilú. A szárnyvégi fül 45°-os V-beállítású, ezért a szárnyvégen a profil is az Avistar módosított, 10,3%-os vastagságú változata, hogy a szárny és a fül pontosan illeszkedjen egymáshoz. A vízszintes és függőleges farokfelületen szimmetrikusak a szárnyszelvények. A függőleges vezérsík NACA 0012 típusú, míg a vízszintes vezérsík ennek módosított változata, a NACA 0012 H, amelyre a nagyobb kritikus állásszög és a valamelyest nagyobb felhatóerő tényező meredekség miatt esett a választás. A repülőgépen alkalmazott profilok geometriája a [2.1](#page-14-1) ábrán látható.

<span id="page-14-1"></span>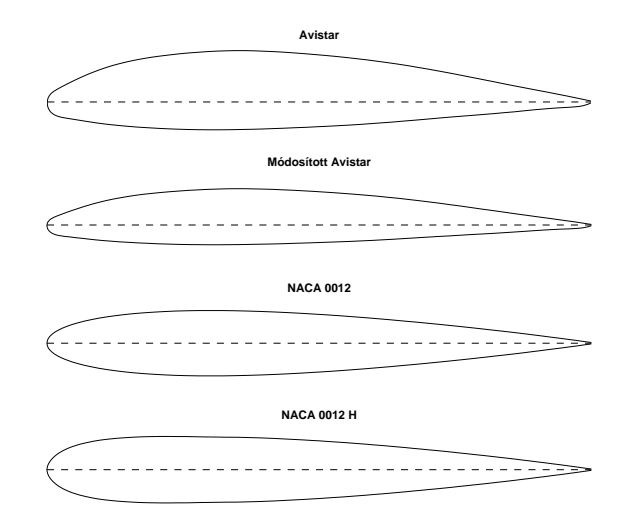

**2.1. ábra.** Szárnyszelvények

#### 2.1 Szárnyprofilok 7

A profilokat az XFLR5 program direkt szárnyprofil analízis funkciójával vizsgáltam, amely Mark Drela Xfoil nevű profil vizsgáló és tervező szoftverére épül [\[2\]](#page-41-0). A program egy koordinátákat tartalmazó fájlból olvassa be a profil adatait. A megfelelő pontosság eléréséhez általában szükség van a kontúr lokális vagy globális finomítására. Az ordináták eloszlása a húr mentén koszinuszos jellegű, így a nagyobb görbületű belépőélnél és a kilépőélnél sűrűbben helyezkednek el a kontrollpontok. A lamináris és turbulens határréteg közötti átváltási pontot *e <sup>n</sup>* módszerrel számolja a program, *Ncrit* értékét a szakirodalom alapján 9 értékűre választottam [\[4\]](#page-41-1).

<span id="page-15-0"></span>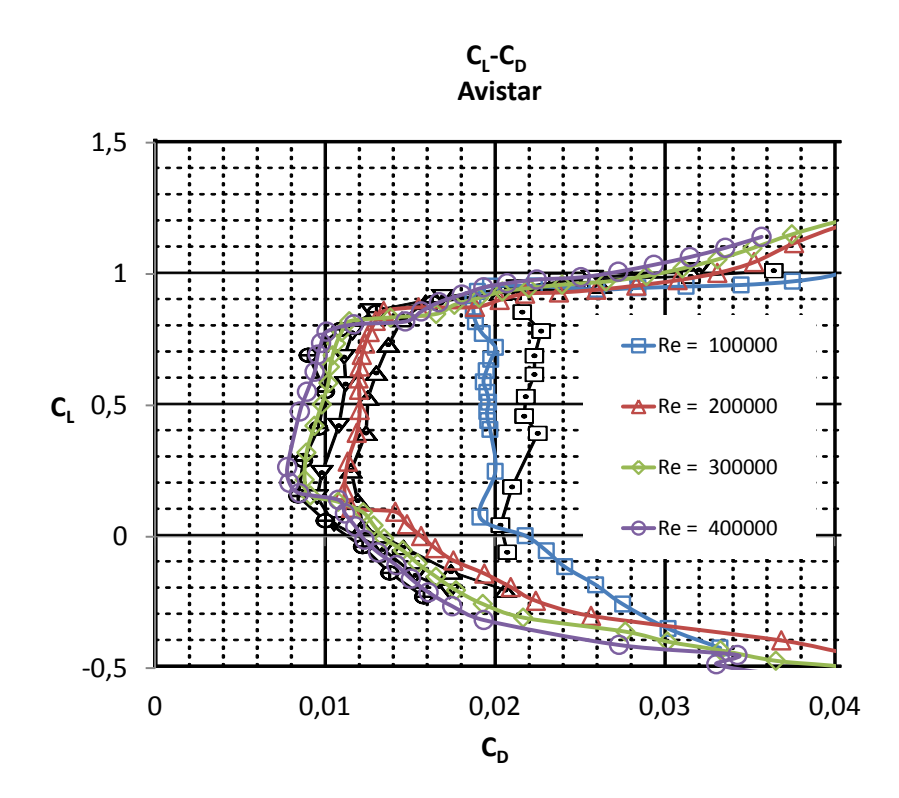

**2.2. ábra.** Avistar profil polárgörbéje

A profil vizsgálatánál kapott eredményekre alapul a repülőgép örvény-panel módszeres analízise, így fontos, hogy a profilt a teljes állásszög és Reynolds-szám tartományban vizsgáljuk. A viszkózus ellenállás meghatározásához a szoftver a profilokra kapott eredmények között kétszeresen interpolál (vagy extrapolál) az állásszög és a Reynolds-szám alapján. A profilok esetében 10 000 és 3 000 000 közötti Reynolds-szám tartományban, -45° és 45° állásszögek között folytattam vizsgálatokat, ami egy tágabb tartomány, mint ami a repülőgép üzeme során előfordulhat [\[7\]](#page-41-2).

A profilok egyik legfontosabb jellemzői a felhajtóerő-, ellenállás- és nyomatéki tényezők változása az állásszög függvényében. A kapott eredmények mind a szárny profiljánál [\[1\]](#page-41-3),

<span id="page-16-0"></span>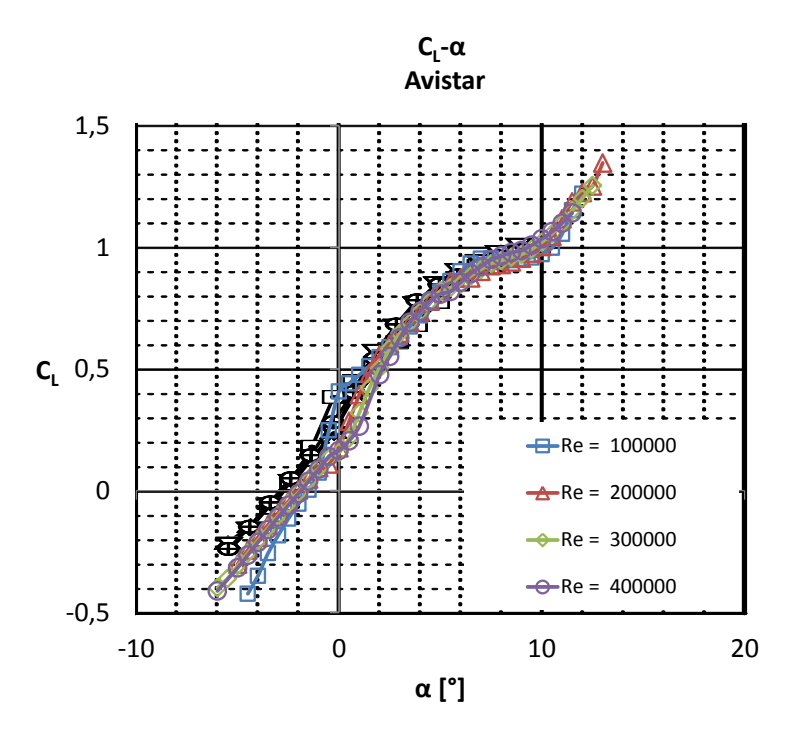

**2.3. ábra.** Avistar profil felhajtóerő tényezője

<span id="page-16-1"></span>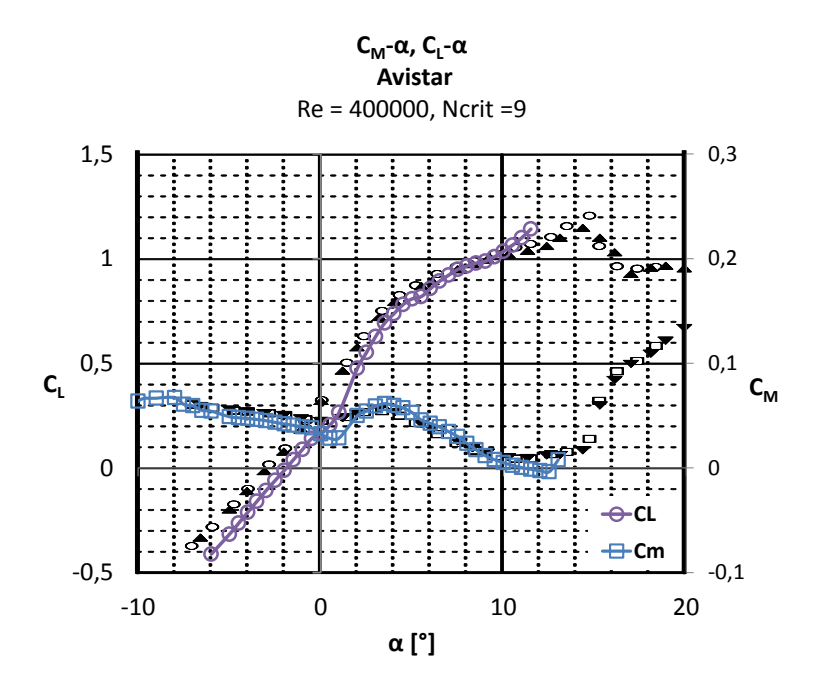

**2.4. ábra.** Avistar profil nyomatéki tényező görbéje

<span id="page-17-1"></span>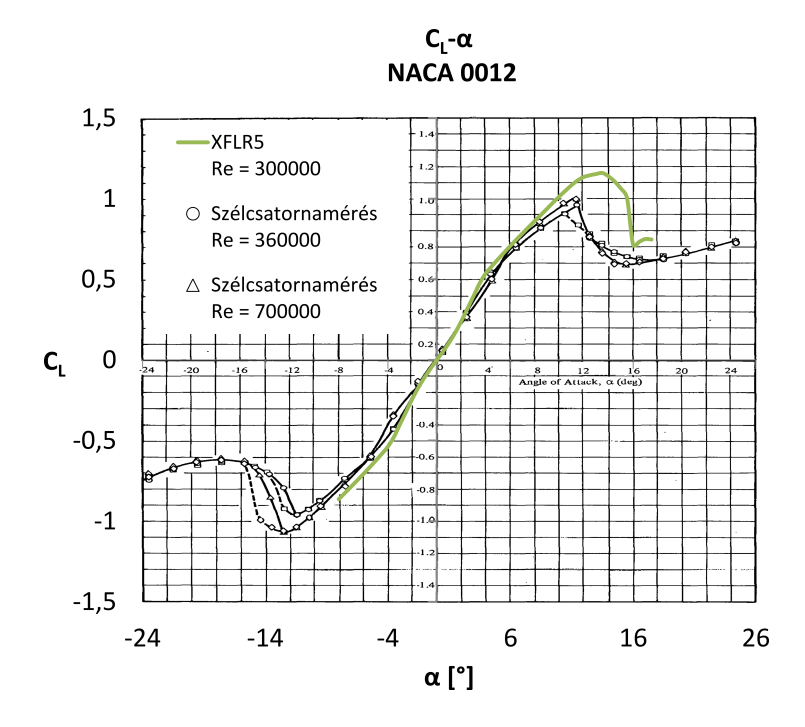

<span id="page-17-0"></span>**2.5. ábra.** NACA 0012 profil felhatóerő tényezője az állásszög függvényében

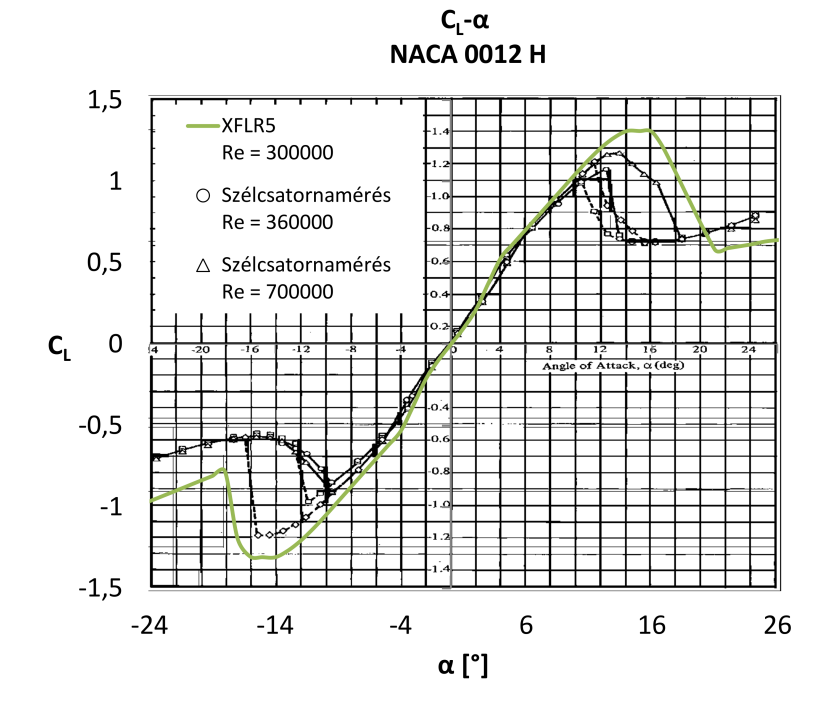

**2.6. ábra.** NACA 0012 H profil felhatóerő tényezője az állásszög függvényében

mind a farokfelületeken alkalmazott szelvényeknél [\[3\]](#page-41-4) nagyfokú azonosságot mutatnak az azonos Reynolds-számon végzett szélcsatornamérésekkel, kivéve az átesési tartományt. A szárnyprofil polárgörbéje a [2.2](#page-15-0) ábrán, felhajtóerő tényezőjének és nyomatéki tényezőjének változása az állásszög függvényében a [2.3](#page-16-0) és [2.4](#page-16-1) ábrákon látható, a mérési eredményekkel azonos Reynolds-számokon. Az azonos Reynolds-számhoz tartozó mérési és számított értékek egyforma szimbólummal vannak jelölve. A vízszintes és a függőleges vezérsíkon alkalmazott profilok felhajtóerő tényezője görbéje a [2.5](#page-17-1) és [2.6](#page-17-0) ábrákon látható.

### **2.2. Örvény-panel módszeres analízis**

Az örvény-panel módszer (Vortex Lattice Method - VLM) egy numerikus áramlástani számítási metódus, amelynek széleskörű alkalmazásai vannak az aerodinamikában, repülésmechanikában és repülőgép-tervezésben. A módszer előnye, hogy a bonyolultabb geometriájú repülőgépek egyszerűbben modellezhetőek, mint ha analitikus számításokat végeznénk, viszont a VLM-et használó szoftverek számítási igénye jelentősen kisebb, mint a napjainkban elterjedt végestérfogatos CFD programoknak. Ennek főleg akkor van jelentősége, ha a repülőgép aerodinamikai jellemzőit több állásszögön szeretnénk vizsgálni, vagy a repülőgép stabilitási és kormányzási derivatív tényezőit szeretnénk kiszámítani. Több szabad forráskódú VLM szoftver is elérhető, ezek közül mindegyiknek megvannak a maga előnyei és gyenge pontjai. Az általam vizsgált szoftverek a következők:

**XFLR5** - Profilok, szárnyak és repülőgépek vizsgálatára alkalmas VLM szoftver [\[5\]](#page-41-5). A profilok vizsgálatára az Xfoil megoldójának egy átiratát használja. Szárnyak vizsgálata esetén több módszer közül is választhatunk: emelővonal elmélet (Prandtl lifting line theory - LLT), 3D panel módszer és örvény-panel módszer. A több szárnyfelületből álló konfigurációkat VLM-mel vizsgálhatjuk. Itt két lehetőség közül választhatunk, a hagyományos patkóörvények alkalmazása, és a gyűrű örvényes módszer között. Utóbbi előnye a gyorsasága, valamint ez esetben az oldalcsúszás jelenségét is figyelembe lehet venni. Az aerodinamikai tényezőket számíthatjuk az állásszög, csúszási szög függvényében, vagy különböző sebességeken vett trimmhelyzetekben. A stabilitási vizsgálat során a kontroll paraméter lehet egy vagy több kormányfelület kitérítése, valamint a szárny és a vízszintes vezérsík beállítási szöge. Ez a szoftver rendelkezik mind közül a legfelhasználóbarátabb felülettel, és legtöbb funkcióval. Mivel XFLR5-ben könnyebb felépíteni a geometriát (és ez a folyamat közben is ellenőrizhető), ezzel sok időt megspórolhatunk. Az számított adatok elmenthetőek szöveges (.txt) fájlba, vagy pontosvesszővel tagolt (CSV) formátumban táblázatkezelő programokba is importálhatóak.

- **Athena Vortex Lattice (AVL)** Szintén az Xfoil-ra épül, az MIT-n fejlesztett program [\[11\]](#page-41-6). A geometriai és tömegadatokat egy szöveges fájlból olvassa be a program, és az eredmények is ilyen formában elérhetőek. A beállításokat és utasításokat parancssoron kell megadni. Sokféle geometria vizsgálatára alkalmas, törzs és kormányfelületek is megadhatóak. Jó egyezést mutat a kísérleti eredményekkel, de az XFLR5-tel történő összehasonlítások [\[7\]](#page-41-2) során is kicsik voltak az eltérések. Bár mindkét program szárnyprofil analízise az Xfoil-ra épül, VLM algoritmusaik teljesen függetlenek egymástól [\[5\]](#page-41-5). Az XFLR5-ben felépített geometriát is lehetséges AVL-be importálni.
- **Tornado** Matlab alapú VLM megoldó [\[9\]](#page-41-7). Thomas Melin [\[10\]](#page-41-8) szakdolgozatának részeként készült, az évek során folyamatosan fejlesztették, és újabb funkciókkal bővült. Jóval lassabb a fent említett programoknál, és kevésbé stabil. Az adatokat egy parancssoros menün keresztül vihetjük be a programba. Ez egy komplexebb geometria esetén több száz számadat is lehet - az adatbevitel közben pedig nincs lehetőség mentésre, valamint bizonyos esetben egy félregépelt karakter is a program fagyásához vezethet. Ezeket a kellemetlenségeket elkerülhetjük, ha nem a felhasználói felületet használjuk adatbevitelre, hanem a Tornado könyvtárában megkeressük a szükséges MAT-file-okat, és közvetlenül ezekben módosítjuk vagy adjuk meg a bemenő paramétereket.

#### **2.3. A repülőgép geometriája**

A szárnyat és a kormányfelületeket az XFLR5 programban szárnyszekciónként építhetjük fel. Minden egyes szekciónál meg kell adni a szárnyrész tövében és végénél a húrhosszat, és a használt szárnyprofilt, a szekció fesztávolságát, geometriai elcsavarását, V-beállítását és nyilazását. Ily módon a szárny megfelelő tagolásával a valós formákat nagyon jól lekövető geometriát kaphatunk. Van lehetőség kormányfelületek megadására is. A kormányfelületet a forgástengely húr menti és arra merőleges helyzetével definiálhatjuk, a húrhossz százalékos arányában kifejezve. Így a kormánylapokat (esetünkben az oldalkormányokat és az újabb verzió magassági kormányát) egyszerűsítve kell modellezni.

A VLM programok korlátai miatt a repülőgép geometriájában további egyszerűsítésekre és elhanyagolásokra van szükség. A törzs definiálása létezik egy opció a programban.

#### 2.4 Hálózás 12

A törzset az XFLR5-ben 3D panel módszerrel modellezhetjük. Sajnos a módszer nem növeli a számítások pontosságát, és nem túl megbízható. Másik hátránya, hogy több test nem modellezhető ilyen módon, márpedig a repülőgép geometriájánál a gondolák hatása a törzsével összemérhető. Mivel a törzs és a gondolák hosszmetszete szárnyprofil alakú, ezért elvileg ezeket szárnyszekcióként is lehetne modellezni, azonban az effajta hirtelen átmenetek numerikus hibákhoz vezethetnek. A törzs és a gondolák így síklapként lennének modellezve, és ez kétségtelenül pontatlan eredményeket adna keresztstabilitás vizsgálatakor. Tornadóban a törzset csak forgástestként definiálhatjuk.

A repülőgép futóművének, légcsavarjainak és faroktartóinak modellezésére a programban szintén nincs mód. Ezen részegységek, valamint a törzs és a gondolák hatását a repülőgép ellenállására és bólintónyomatékára analitikus összefüggésekkel vettem figyelembe. A végleges geometria a [2.7](#page-20-0) ábrán látható.

<span id="page-20-0"></span>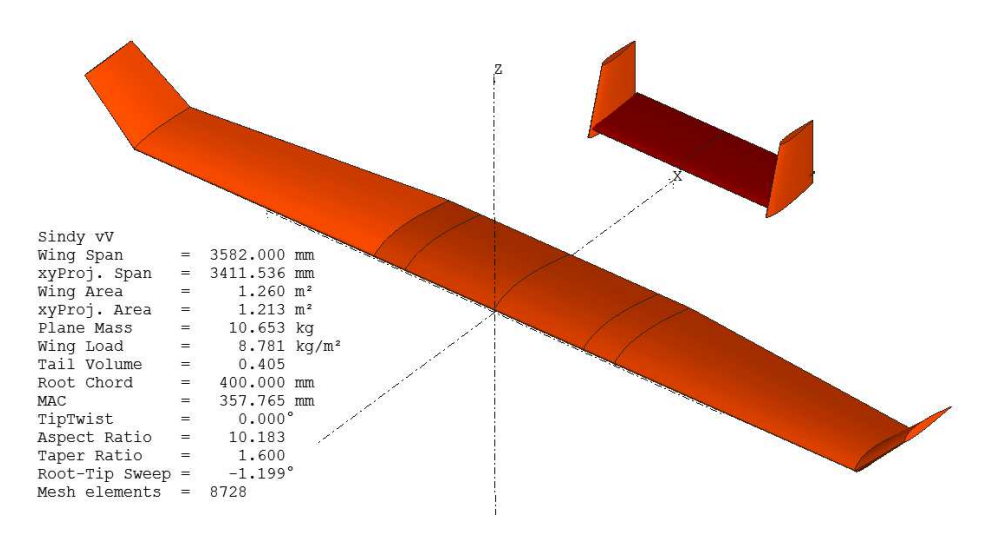

**2.7. ábra.** Repülőgép geometriája XFLR5-ben

A VLM szoftverekben használatos koordináta rendszert, valamint az erők és nyomatékok pozitív irányait a [2.8](#page-21-0) ábra mutatja. Ez a repülésben használt standard vonatkoztatási rendszertől az *X* és *Z* tengelyek irányítottságában különbözik.

#### **2.4. Hálózás**

Az örvény-panel módszernél a szárnyfelületek olyan síklapokból épülnek fel, melyek a szárnyprofilok középvonalán (camber line) helyezkednek el, így a síkháló íveltsége megfelel a profil íveltségének. Többféle hálótípusból választhatunk. A háló osztása a húr mentén

<span id="page-21-0"></span>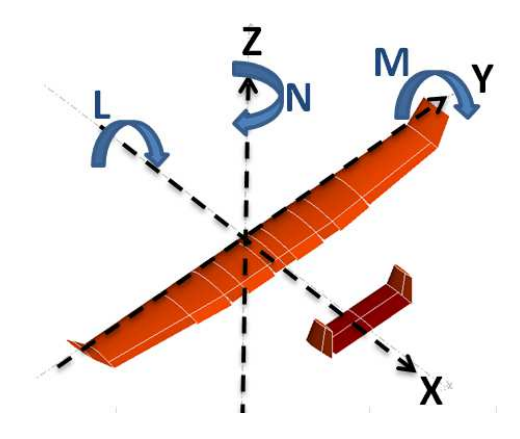

**2.8. ábra.** Koordináta rendszer

szinte mindig koszinuszos, mivel ez követi legjobban a görbületeit. A rácsvonalak fesztáv menti megoszlása lehet egyenközű, koszinuszos, szinuszos, illetve negatív szinuszos. Érdemes a hálót úgy megválasztani, hogy a szárnyfelületek végeinél, illetve találkozásánál sűrűbb legyen a rácsvonalak osztása. Csökkenti a számítási hibák esélyét, ha az egymás mögött elhelyezkedő felületek (pl. szárny és vízszintes vezérsík) fesztáv menti hálózása megegyezik. Ellenkező esetben a szárny egy patkóörvényének leúszó örvénye közel eshet a vízszintes vezérsík egy paneljének kontrollpontjához, ami inkonzisztens eredményekhez vezethet. A sűrűbb hálózás növeli a számítások pontosságát, azonban a számítási időt is. A megfelelő hálóméret megválasztása és a hálófüggetlenség ellenőrzése érdekében konvergenciavizsgálatokat végeztem. Mivel az aerodinamikai együtthatók kevésbé érzékenyek a hálózásra, mint a stabilitási derivatívák, ezért az utóbbiak változását vizsgáltam a cellaszám növekedésének függvényében [\(2.9](#page-21-1) ábra).

<span id="page-21-1"></span>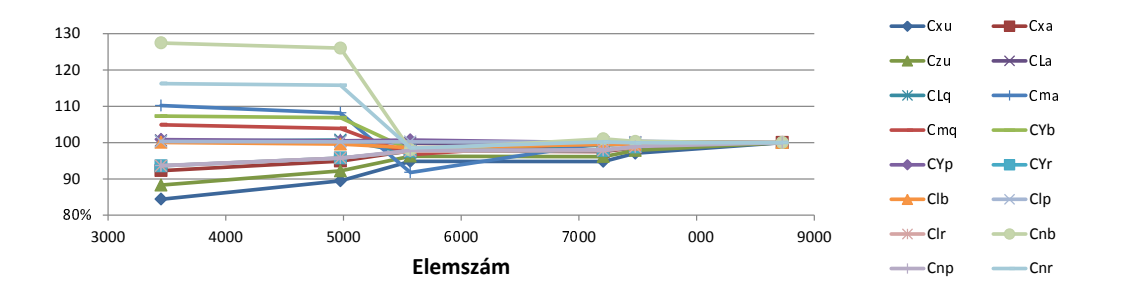

**2.9. ábra.** Konvergencia görbe

Az aerodinamikai tényezők, valamint a stabilitási és a kormányzási derivatív tényezők kiszámításához két különböző hálózást készítettem el [\(2.11](#page-23-1) és [2.12](#page-23-0) ábra). Előbbieknél – mivel nem szükséges a kormányfelületek modellezése – mind a gép geometriája, mind pe-

<span id="page-22-1"></span>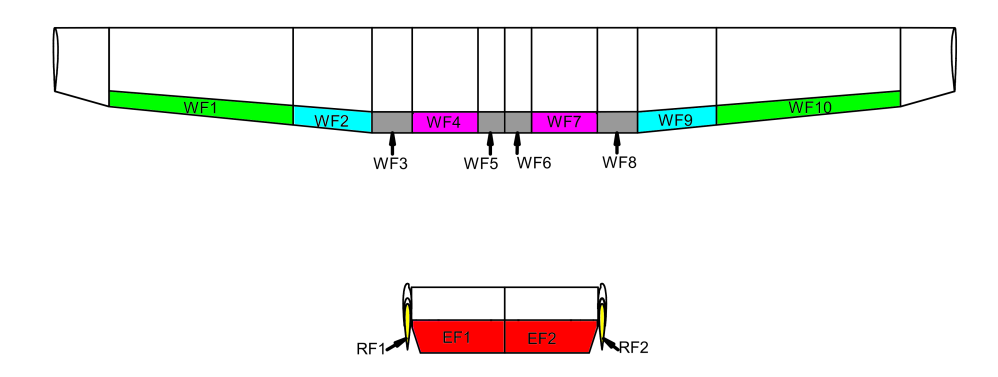

**2.10. ábra.** Kormányfelületek

dig a hálózás egyszerűbb. Ezáltal a számítási idők is rövidülnek. A kormányderivatívok számításához a tíz darab kormányfelületet is modelleztem (jelölésük a [2.10](#page-22-1) ábrán látható, és az XFLR5 program jelöléseit követi). Ebben az esetben a program az eddigiektől eltérően nem az Xfoil szárnyprofil analízis eredményeit használja fel, hanem ehelyett nem viszkózus számításokat végez. Ez nagyban egyszerűsíti a számításokat, hiszen enélkül az elhanyagolás nélkül a minden egyes kormánykitérítési szögre egy külön szárnyprofil vizsgálatot kellene lefolytatni, ami rendkívül időigényes lenne. Mivel a viszkózus effektusok csekély hatással vannak a kormányzási paraméterekre, ez az egyszerűsítés megengedhető. Az irányítástechnikai alkalmazások miatt célszerű volt mindegyik kormányfelület kitérítési szögét külön kontroll paraméterként kezelni. Annak érdekében, hogy megtartsam a háló folytonosságát, a kormányszervek közötti szárnyszekciókra "hamis" kormányfelületeket helyeztem el (az ábrán WF3, WF5, WF6 és WF8 jelöléssel). Ezeken a mellettük elhelyezkedő kormányszervvel azonos kormányfelületet definiáltam, ám ezek nem szerepelnek kontroll paraméterként.

### **2.5. VLM számítás eredményei**

#### <span id="page-22-0"></span>**2.5.1. Aerodinamikai tényezők**

Az ellenállás, felhajtóerő, oldalerő és nyomatéki tényezőket Tornadóban és XFLR5-ben határoztam meg. Fontos megjegyezni, hogy a viszkózus ellenállást csak az XFLR5 képes figyelembe venni. A nem viszkózus számítások során a két program jól egyező eredményeket szolgáltat, mint az a repülőgép polárgörbéjén is látható a [2.15](#page-27-0) ábrán. A legfontosabb aerodinamikai tényezők változását az állásszög függvényében a [2.16](#page-28-0) ábra mutatja. Az ábrán a korrigált értékekhez a törzs és faroktartók súrlódási ellenállása [\[16\]](#page-42-0) és a futóművek

<span id="page-23-1"></span>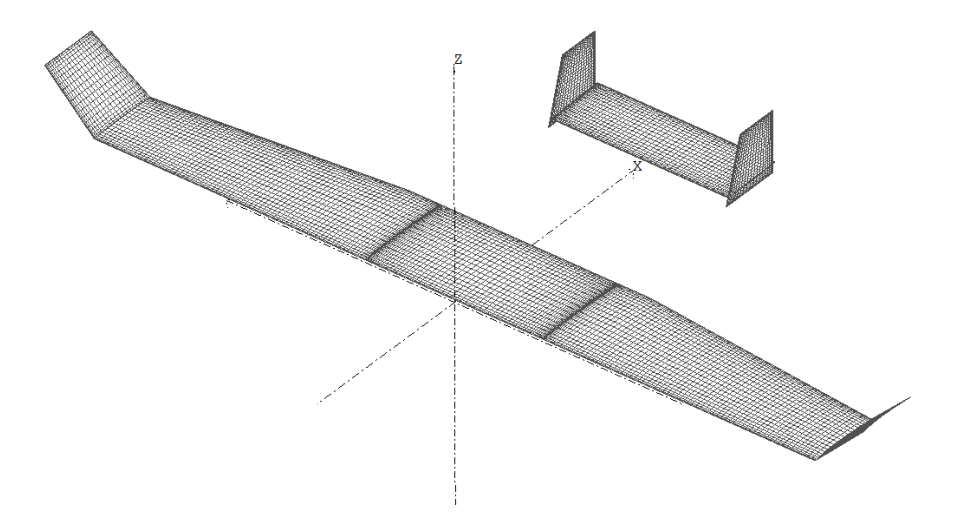

**2.11. ábra.** Kormányfelületek nélküli háló

<span id="page-23-0"></span>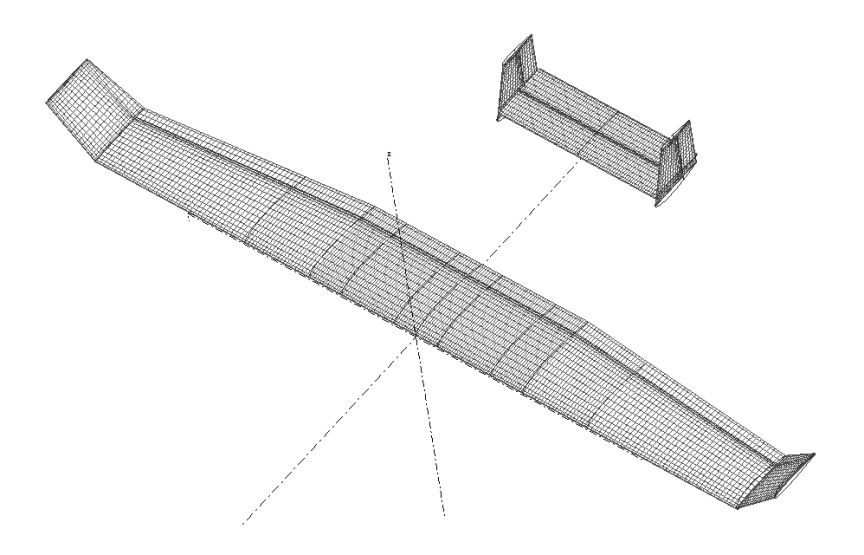

**2.12. ábra.** VLM háló kormányfelületekkel

<span id="page-24-0"></span>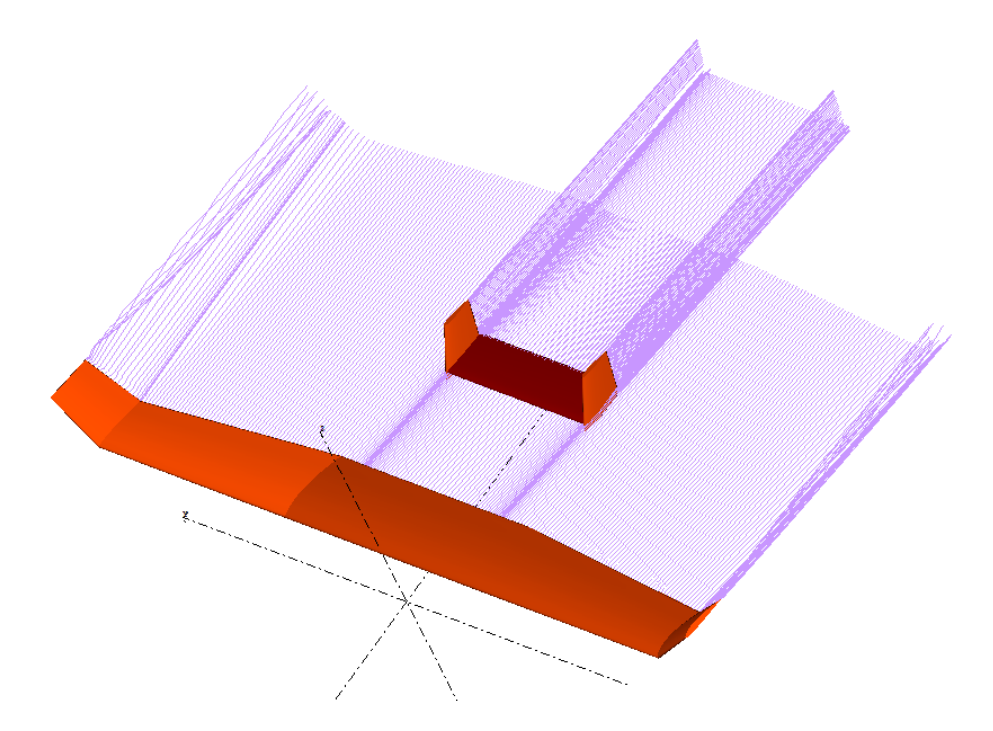

**2.13. ábra.** Áramlási kép

ellenállása [\[17\]](#page-42-1) (és az ebből adódó nyomaték) járul még hozzá. A törzs és a gondolák nedvesített felületét a repülőgép Solid Edge-ben készült CAD-modellje alapján határoztam meg. Az alábbiakban ismertetem az ellenállás tényező egyes komponenseinek számítási módját.

A futómű ellenállása:

$$
C_{D_{0w}} = 2 \cdot C_{D_w} \cdot \frac{S_w}{S} = 2 \cdot 0, 3 \cdot \frac{0, 11 \cdot 0, 04}{1, 213} = 0,00218
$$

Itt *S<sup>w</sup>* a kerék jellemző felülete, ami a átmérőjének és szélességének szorzata. *C<sup>D</sup><sup>w</sup>* ellenállás tényező értéke a vonatkozó szakirodalom [\[17\]](#page-42-1) alapján burkolat nélküli futóművekre 0,3-ra vehető fel. Ez az értéke a futómű homlokfelületére  $(S_w)$  vonatkozik.

A kerék ellenállásából származó nyomaték:

$$
C_{m_{0w}} = z_w \cdot C_{D_{0w}} = 0,241 \cdot 0,00218 = 0,000525,
$$

ahol *z<sup>w</sup>* a kerék forgástengelye és a súlypont közti *Z* irányú távolság.

A futószárat, mint nagy oldalarányú téglalap keresztmetszetű testet vettem figyelembe. Azt feltételeztem, hogy az erő támadáspontja a futószár közepén helyezkedik el, így nyo-

<span id="page-25-0"></span>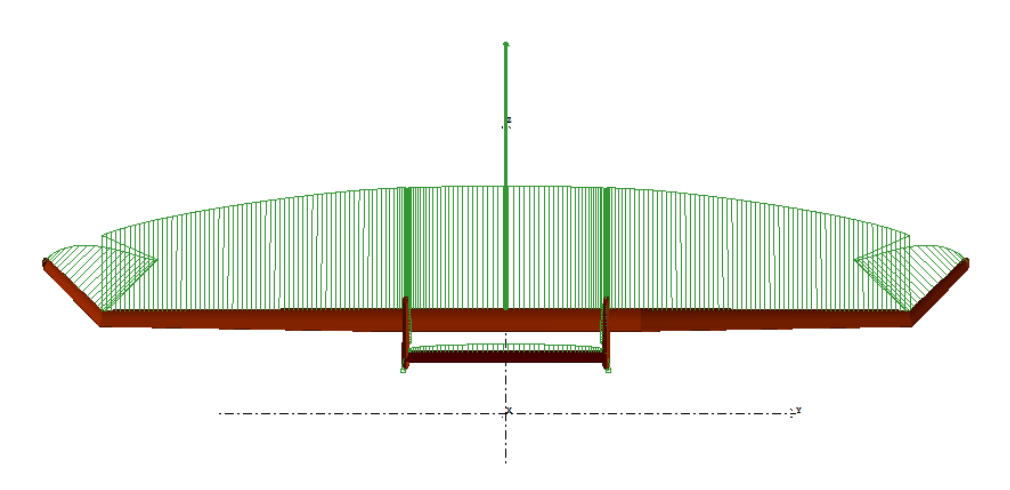

**2.14. ábra.** Felhajtóerő eloszlás a szárnyon

matékának erőkarja fele akkora, mint a kerék esetében.

$$
C_{D_{0strut}} = 2 \cdot C_{D_{strut}} \cdot \frac{S_{strut}}{S_{ref}} = 2 \cdot 0, 1 \cdot \frac{0,0195}{1,213} = 0,00322
$$

$$
C_{m_{0strut}} = -\frac{z_w}{2} \cdot C_{D_{0strut}} = -\frac{z_w}{2} \cdot C_{D_{0strut}} = -0,000139
$$

Futómű teljes ellenállása (kerekek és futószárak ellenállása):

$$
C_{D_{LG}} = C_{D_{0w}} + C_{D_{0strut}} = 0,00218 + 0,00322 = 0,00537
$$

A faroktartó esetén teljesen turbulens áramlást feltételeztem, az ellenállás tényezőt Schlichting empirikus összefüggésével határoztam meg.

$$
Re = \frac{V \cdot h}{\nu} = \frac{19 \cdot 0,04}{1,5 \cdot 10^{-5}} = 50667
$$

$$
C_f = \frac{0,455}{\log(Re)^{2.58}} = \frac{0,455}{\log(50667)^{2.58}} = 0,00837
$$

$$
C_{D_{tailboom}} = C_f \cdot \frac{S_{tailboom}}{S} = 0,00837 \cdot \frac{0,04 \cdot 0,7}{1,213} = 0,00155
$$

A törzs és gondolák ellenállásának kiszámítása hasonlóképpen történik. A törzs alakját az *fLD* paraméter veszi figyelembe, ami az *L/D* hossz-átmérő viszonytól függő tapasztalati tényező.

A törzs ekvivalens átmérője:

$$
D_{fus} = \sqrt{\frac{4 \cdot S_{cfus}}{\pi}} = \sqrt{\frac{4 \cdot 0, 2 \cdot 0, 14}{\pi}} = 0,189m
$$

#### A törzs átmérőviszonya:

$$
L_{fus}/D_{fus} = \frac{1}{0,189} = 5,296
$$

Törzs Reynolds-száma (a VLM számításokkal megegyező sebességen):

$$
Re = \frac{V \cdot D_{fus}}{\nu} = \frac{19 \cdot 0,189}{1,5 \cdot 10^{-5}} = 239164
$$

A törzs ellenállás tényezője annak jellemző felületére vonatkoztatva:

$$
C_{f_{fus}} = \frac{0,455}{\log(Re)^{2.58}} = \frac{0,455}{\log(239164)^{2.58}} = 0,00593
$$

Törzs alaktényezője:

$$
f_{LD_{fus}} = 1 + \frac{60}{\left(\frac{L_{fus}}{D_{fus}}\right)^3} + 0,0025 \cdot \frac{L_{fus}}{D_{fus}} = 1 + \frac{60}{5,296^3} + 0,0025 \cdot 5,296 = 1,417
$$

A törzs ellenállása:

$$
C_{D_{0fus}} = C_{f_{fus}} \cdot f_{LD_{fus}} \cdot \frac{S_{wet_{fus}}}{S_{ref}} = 0,00593 \cdot 1,417 \cdot \frac{0,555}{1,213} = 0,00384
$$

A gondolák ekvivalens átmérője:

$$
D_{nac} = \sqrt{\frac{4 \cdot S_{c nac}}{\pi}} = \sqrt{\frac{4 \cdot 0, 15 \cdot 0, 125}{\pi}} = 0,155m
$$

A gondolák átmérőviszonya:

$$
L_{nac}/D_{nac} = \frac{0,7}{0,155} = 4,530
$$

Gondolák Reynolds-száma (a VLM számításokkal megegyező sebességen):

$$
Re = \frac{V \cdot D_{nac}}{\nu} = \frac{19 \cdot 0, 155}{1, 5 \cdot 10^{-5}} = 195712
$$

Gondolák jellemző felületre (keresztmetszetre) vonatkoztatott ellenállás tényezője:

$$
C_{f_{nac}} = \frac{0,455}{\log(Re)^{2.58}} = \frac{0,455}{\log(195712)^{2.58}} = 0,00618
$$

Gondolák alaktényezője:

$$
f_{LD_{nac}} = 1 + \frac{60}{\left(\frac{L_{nac}}{D_{nac}}\right)^3} + 0,0025 \cdot \frac{L_{nac}}{D_{nac}} = 1 + \frac{60}{4,530^3} + 0,0025 \cdot 4,530 = 1,657
$$

Egy gondola ellenállása:

$$
C_{D_{0nac}} = C_{f_{nac}} \cdot f_{LD_{nac}} \cdot \frac{S_{wet_{nac}}}{S_{ref}} = 0,00618 \cdot 1,657 \cdot \frac{0,285}{1,213} = 0,00241
$$

A törzs és gondolák együttes ellenállása:

 $C_{D_{0FN}} = C_{D_{0fus}} + 2 \cdot C_{D_{0nac}} = 0,00384 + 2 \cdot 0,00241 = 0,00866$ 

A összes analitikus számításokkal figyelembe vett ellenállás:

$$
\Delta C_{D0} = C_{D_{0FN}} + C_{D_{tailbow}} + C_{D_{LG}}
$$

$$
\Delta C_{D0} = 0,00866 + 0,0155 + 0,00537 = 0,01556
$$

A fenti ellenállásfajták hozzáadódnak a VLM-mel kapott indukált és viszkózus ellenálláshoz. Ezek az ellenállások függetlennek tekinthetők az állásszögtől, így a repülőgép *CD*<sup>0</sup> nulla felhajtóerő tényezőhöz tartozó ellenállását (zero lift drag) növelik. A törzs és a gondolák interferencia ellenállását elhanyagoltam. Emiatt a modell ellenállása valamivel kedvezőbb lesz a valós repülőgépénél, de ez a fajta bizonytalanság a kontroll szempontjából jól kezelhető, és az eredmények a jövőben mérésekkel pontosíthatóak.

<span id="page-27-0"></span>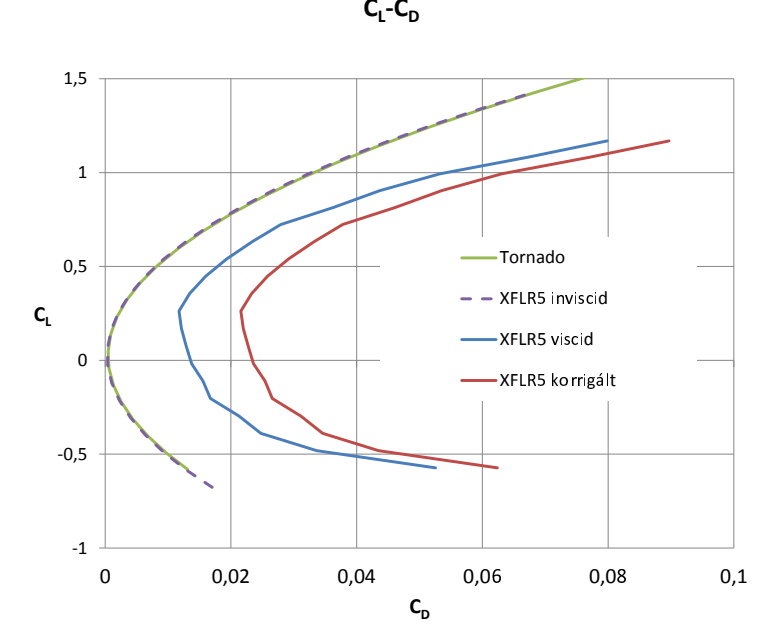

**2.15. ábra.** Repülőgép polárgörbéje

$$
C_{L} \text{-} C
$$

<span id="page-28-0"></span>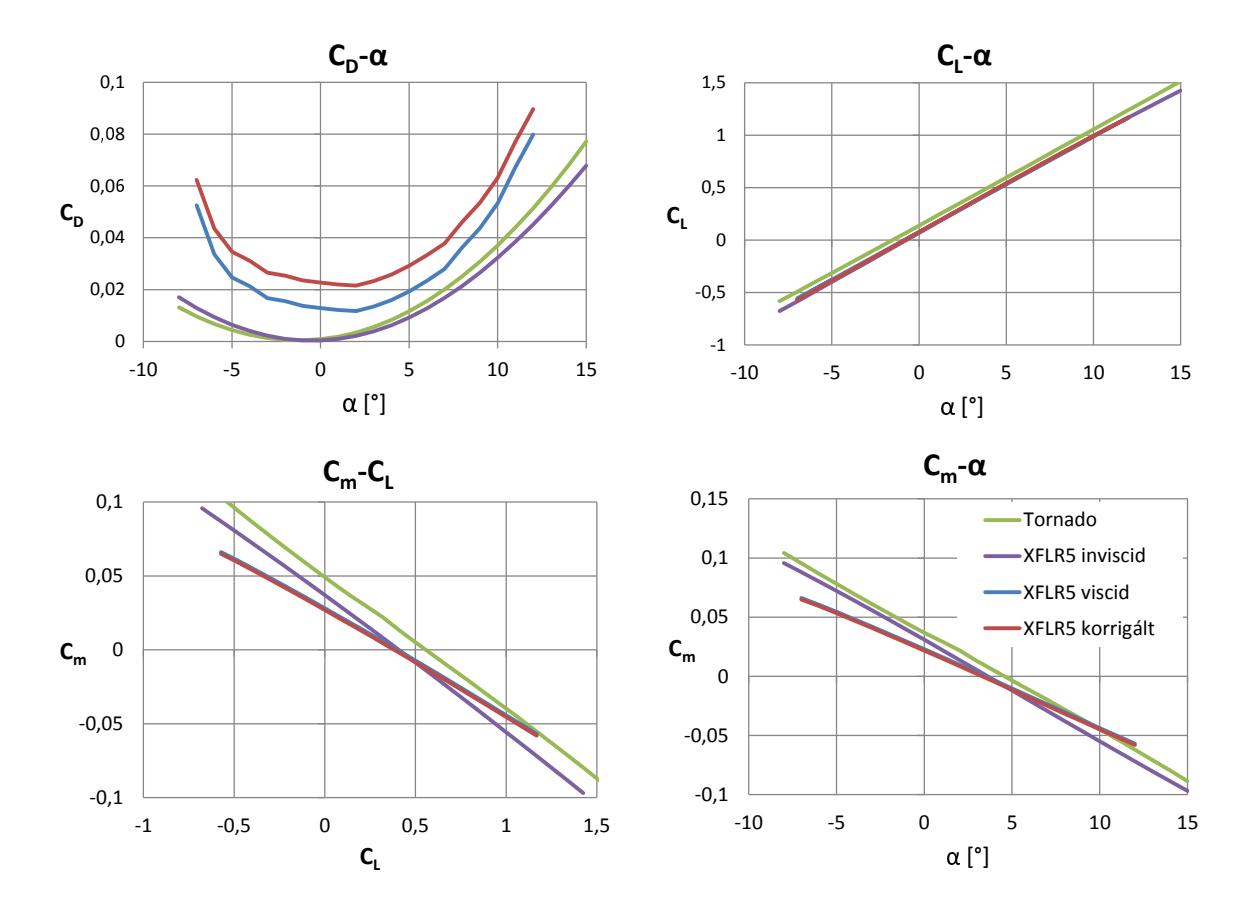

**2.16. ábra.** Aerodinamikai tényezők

#### **2.5.2. Stabilitási deriváltak**

A három program által számított hossz- és keresztirányú stabilitási deriváltak a [2.1](#page-31-1) és a [2.2](#page-31-0) táblázatokban találhatóak meg. A táblázatokban az ellenállás tényező állásszög szerinti deriváltját nem tüntettem fel, hiszen ez a vizsgált trimmhelyzet körül csak nagyon szűk tartományban linearizálható. A legyezőnyomaték legyező szögsebesség szerinti deriváltja és a bólintó nyomaték bólintó szögsebesség derivatív tényezője eltérnek a VLM-mel számolt eredményektől, mert az örvény-paneles megoldók az adott geometria esetén pontatlan eredményeket szolgáltatnak ezekre a tényezőkre, melynek elemzése a következőkben kerül bemutatásra.

A vízszintes és függőleges vezérsíkok kölcsönösen véglapként hatnak egymásra, és megváltoztatják egymás hatásos karcsúságát. Ez a jelenség különösen erősen érvényesül a dupla függőleges vezérsíkkal ellátott, "H" elrendezésű farokfelületek esetén [\[14\]](#page-42-2). A VLM analízis során külön-külön megvizsgáltam a vízszintes vezérsík és függőleges vezérsík körüli áramlást is. A felhajtóerő eloszlás nem különbözött jelentősen attól az esettől, amikor a vízszintes és függőleges vezérsíkot együtt vizsgáltam. Mindhárom esetben a szárny és törzs modellezése nélkül végeztem az analízist, így az eredmények közti különbségek tisztán a vízszintes és függőleges vezérsík egymásra gyakorolt hatásából adódnak. Ezekből arra következtettem, hogy a VLM programok a véglap hatást nem veszik megfelelően figyelembe.

<span id="page-29-0"></span>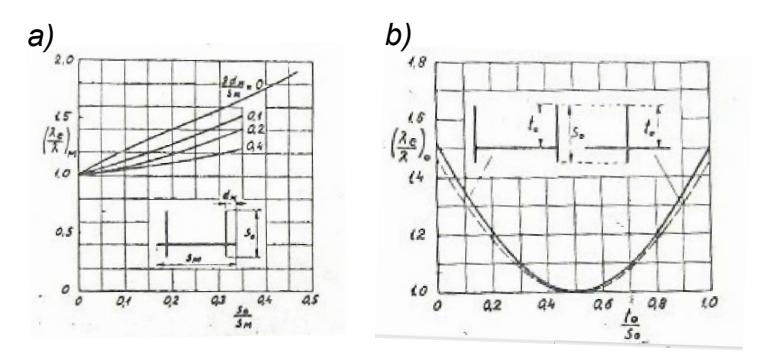

**2.17. ábra.** A farokfelületek elrendezésének hatása [\[14\]](#page-42-2)

Azt a hatást egy szélcsatorna mérések alapján felállított tapasztalati viszonyszámmal, a *λ<sup>e</sup>* hatásos karcsúság, és a *λ* mértani karcsúság arányával lehet figyelembe venni [\[14\]](#page-42-2). *λe/λ* értéke a vízszintes és függőleges vezérsík esetén a [2.17](#page-29-0) ábra *a)* és *b)* részéről olvasható le. Ezek a farokfelületek elrendezésétől, és fő méreteitől függenek.

Függőleges vezérsík hatásos karcsúsága:

$$
\lambda_{eF} = \lambda_F \cdot \left(\frac{\lambda_e}{\lambda}\right)_F = 1,3647 \cdot 1,14 = 1,5558
$$
 (2.1)

Vízszintes vezérsík hatásos karcsúsága:

$$
\lambda_{eT} = \lambda_F \cdot \left(\frac{\lambda_e}{\lambda}\right)_T = 2,84 \cdot 1,7 = 4,828\tag{2.2}
$$

A vízszintes és függőleges vezérsíkon alkalmazott profilok felhajtóerő tényező meredeksége (a fejezet [2.1](#page-14-0) szakasza alapján):

$$
a_{T0} = 6.1306 \qquad a_{F0} = 5.7295
$$

A karcsúság hatását figyelembe véve ezek az értékek a 3 dimenziós áramlásban a következőképpen módosulnak.

Függőleges vezérsík felhajtóerő tényező meredeksége:

$$
a_F = \frac{a_{F_0}}{1 + \frac{a_{F_0}}{\pi \cdot \lambda_{eF}}} = 2,6376
$$
 (2.3)

Vízszintes vezérsík felhajtóerő tényező meredeksége:

$$
a_T = \frac{a_{T_0}}{1 + \frac{a_{T_0}}{\pi \cdot \lambda_{eT}}} = 4,3659
$$
\n(2.4)

A bólintó szögsebesség megváltozásának hatása a bólintónyomatékra:

$$
C_{m\hat{q}} = -2 \cdot a_T \cdot \frac{2 \cdot S_T}{S} \cdot \left(\frac{l_T}{\bar{c}}\right)^2 = -17,54
$$
 (2.5)

A legyező nyomaték legyező szögsebesség szerinti deriváltját a [2.6](#page-29-0) egyenlet írja le [\[14\]](#page-42-2). Itt csak a függőleges vezérsík hatását vettem figyelembe, a szárny és a törzs hatása nehezen vehető figyelembe, ugyanakkor nem túl jelentős.

$$
C_{n\hat{r}} = -2 \cdot a_F \cdot \frac{2 \cdot S_F}{S} \cdot \left(\frac{l_F}{b}\right)^2 = -0,0419
$$
 (2.6)

Ezekbe az egyenletekben  $l_F = 0$ , 9573 $m$  és  $l_T = 0$ , 9453 $m$  a repülőgép súlypontjának és a farokfelületeken ébredő felhajtóerő támadáspontjának *x* irányú távolsága. A felhajtóerő támadáspontját [\[14\]](#page-42-2) alapján a közepes geometriai húr egyharmadában helyeztem el, ami jó közelítést ad szimmetrikus profilok esetén.

<span id="page-31-1"></span>

|                | XFLR5     | Tornado   | AVL        |
|----------------|-----------|-----------|------------|
| $C_{L\alpha}$  | 5,3368    | 5,4250    | 5,3256     |
| $C_{L\hat{q}}$ | 7,4238    | 7,8023    | 7,1997     |
| $C_{m\alpha}$  | $-0,4511$ | $-0,4746$ | $-0,33023$ |
| $C_{m\hat{q}}$ | $-8,3213$ | $-8,6247$ | $-7,3308$  |

**2.1. táblázat.** Longitudinális stabilitási deriváltak

<span id="page-31-0"></span>

|                | XFLR5     | Tornado   | AVL       |
|----------------|-----------|-----------|-----------|
| $C_{Y\beta}$   | $-0,2878$ | $-0,3052$ | $-0,2966$ |
| $C_{Y\hat{p}}$ | $-0,2103$ | $-0,2152$ | $-0,2097$ |
| $C_{Y\hat{r}}$ | 0,1433    | 0,1118    | 0,1122    |
| $C_{l\beta}$   | $-0,1151$ | $-0,1343$ | $-0,1308$ |
| $C_{l\hat{p}}$ | $-0,5567$ | $-0,5515$ | $-0,5649$ |
| $C_{l\hat{r}}$ | 0,1100    | 0,0317    | 0,0237    |
| $C_{n\beta}$   | 0,02680   | 0,0398    | 0,0393    |
| $C_{n\hat{p}}$ | $-0,0658$ | $-0,0134$ | $-0,0105$ |
| $C_{n\hat{r}}$ | $-0,0249$ | $-0.0257$ | $-0.0271$ |

**2.2. táblázat.** Laterális stabilitási deriváltak

#### **2.5.3. Kormány derivatívok**

Az aerodinamikai tényezők kormányfelület kitérítési szög szerinti deriváltjait az  ${\rm XFLR5}$  és Tornado szoftverekkel számítottam ki. Mindkét esetben a kapcsolt<sup>[1](#page-32-1)</sup> és szétválasztott kormányszervek deriváltjait is meghatároztam. Utóbbi opcióra a Tornado-ban elvileg nincs lehetőség – hiszen csak szimmetrikus és antimetrikus kormánykitérítés adható meg – azonban egy apró trükkel ez is megoldható. A szárnyat nem egy darab felületként, hanem egy nem szimmetrikus szárnyként (ez felel meg a jobb félszárnynak), és annak szimmetriasíkra tükrözött, és 180°-ban elforgatott változataként két szárnyként definiáljuk, amik a szimmetriasíkban kapcsolódnak. Ehhez szükséges az Avistar profil húrhosszra tükrözött változatának előállítása is, ami Matlabban könnyen megoldható az eredeti profil koordináták transzformációjával. Nem szabad arról sem megfeledkezni, hogy ilyenkor a Tornado az elsőként definiált szárny méreteit használja a deriváltak normálásához. Az eredmények összehasonlíthatósága érdekében a tényezőket módosítani kell a megfelelő szorzótényezővel, vagy a Tornado telepítési mappájában található konfigurációs fájlokban kell manuálisan beállítanunk a megfelelő referencia méreteket.

<span id="page-32-0"></span>

| Kormányszerv     | Jel             | $C_{X\delta}$ | $C_{Y\delta}$ | $C_{Z\delta}$ | $C_{l\delta}$ | $C_{m\delta}$ | $C_{n\delta}$ |
|------------------|-----------------|---------------|---------------|---------------|---------------|---------------|---------------|
| B csűrő          | WF1             | $-0,0116$     | 0,0198        | $-0,5305$     | 0,1442        | $-0,0885$     | 0,0015        |
| B külső ívelőlap | WF <sub>2</sub> | $-0.0058$     | $-0.0089$     | $-0,2718$     | 0,0411        | $-0,0742$     | 0,0028        |
| B belső ívelőlap | WF4             | $-0,0032$     | 0,0035        | $-0,1681$     | 0,0094        | 0,0916        | $-0,0007$     |
| B oldalkormány   | RF1             | $-0,0008$     | 0,0614        | $-0,0248$     | 0,0024        | $-0.0580$     | $-0.0177$     |
| B magassági k.   | EF1             | $-0,0003$     | 0,0157        | $-0,2206$     | 0,0069        | $-0,5266$     | $-0.0044$     |
| J magassági k.   | EF2             | $-0,0003$     | $-0.0157$     | $-0,2206$     | $-0.0069$     | $-0,5266$     | 0,0044        |
| J oldalkormány   | RF2             | $-0,0008$     | $-0,0614$     | $-0,0248$     | $-0,0024$     | $-0,0580$     | 0,0177        |
| J belső ívelőlap | WF7             | $-0.0032$     | $-0,0035$     | $-0,1681$     | $-0,0094$     | 0,0916        | 0,0007        |
| J külső ívelőlap | WF9             | $-0,0058$     | 0,0089        | $-0,2718$     | $-0,0411$     | $-0.0742$     | $-0,0028$     |
| J csűrő          | WF10            | $-0,0116$     | $-0.0198$     | $-0,5305$     | $-0.1442$     | $-0,0885$     | $-0,0015$     |

**2.3. táblázat.** Kormányzási deriváltak értéke XFLR5-ben

<span id="page-32-1"></span><sup>1</sup> A kormányszervek a következő módon térnek ki: a magassági és oldalkormány egy irányban, azonos kitéréssel, a csűrők ellenkező kitéréssel. A szétválasztott esetben egy-egy analízis során csak egyetlen kormányfelület kitérését vizsgáltam.

**2.4. táblázat.** Kormányzási deriváltak értéke Tornadóban

<span id="page-33-0"></span>

| Kormányszerv          | Jel  | $C_{X\delta}$ | $C_{Y\delta}$ | $C_{Z\delta}$ | $C_{l\delta}$ | $C_{m\delta}$ | $C_{n\delta}$ |
|-----------------------|------|---------------|---------------|---------------|---------------|---------------|---------------|
| B csűrő               | WF1  | $-0,0161$     | $-0,0230$     | $-0,5452$     | 0,1489        | 0,0981        | 0,0032        |
| B külső ívelőlap      | WF2  | $-0,0073$     | 0,0069        | $-0,2805$     | 0,0422        | 0,0779        | 0,0033        |
| B belső ívelőlap      | WF4  | $-0,0043$     | $-0,0013$     | $-0,1605$     | 0,0089        | $-0.0993$     | $-0,0001$     |
| <b>B</b> oldalkormány | RF1  | $-0,0006$     | $-0,0632$     | $-0,0267$     | 0,0028        | 0,0306        | $-0.0172$     |
| B magassági k.        | EF1  | 0,0058        | 0,0176        | 0,2283        | $-0,0073$     | $-0,5440$     | 0,0047        |
| J magassági k.        | EF2  | 0,0058        | $-0.0176$     | 0,2283        | 0,0073        | $-0,5440$     | $-0.0047$     |
| J oldalkormány        | RF2  | 0,0006        | $-0,0632$     | 0,0267        | 0,0028        | $-0.0306$     | $-0.0172$     |
| J belső ívelőlap      | WF7  | 0,0043        | $-0,0013$     | 0,1605        | 0,0089        | 0,0993        | $-0,0001$     |
| J külső ívelőlap      | WF9  | 0,0073        | 0,0069        | 0,2805        | 0,0423        | $-0.0779$     | 0,0033        |
| J csűrő               | WF10 | 0,0162        | $-0.0240$     | 0,5489        | 0,1503        | $-0.0984$     | 0,0033        |

## **3. fejezet**

## **Matematikai modell**

### <span id="page-34-0"></span>**3.1. A modell bemenő és kimenő paraméterei**

A repülőgép tömegét, és a tehetetlenségi mátrix elemeit mérések és a gép CADmodellje alapján kaptam meg. Legalább öt méréssel meghatároztam a felhasznált anyagok, mint például rétegelt lemez, hab sűrűségét. A hab alkatrészeket borító laminátumok súlyát nehéz megbecsülni, ezért lemértem az egész szárny tömegét, ebből pedig levontam a laminátumon kívül minden más alkatrész tömegét. Ez alapján, és a szárnyon felhasznált laminátum felültéből már megkapjuk annak négyzetmétertömegét. Ezt az értéket használtam a többi üvegszállal borított elem súlyának meghatározásakor. A szervók, akkumulátorok, motorok tömege a gyártók által közzétett katalógusokból származik, amit saját mérésekkel is ellenőriztem. A mért és a CAD-modellben számított teljes tömeg így kb. 1,5%-kal tér el egymástól. A repülőgép tehetetlenségi nyomatékai szintén a Solid Edge CAD-rendszerrel lettek meghatározva. A súlypont tervezett helye a szárny főtartójának vonalában, a belépő éltől 125*mm*-re található. A CAD-modellben szintén ezt az értéket kaptam.

A repülőgép tehetetlenségi tenzora:

$$
\underline{I} = \begin{bmatrix} 3,54 & 0 & -0,09 \\ 0 & 1,72 & 0 \\ -0,09 & 0 & 5,19 \end{bmatrix} kg \cdot m^2
$$

A repülőgépen alkalmazott légcsavarok teljesítmény- és tolóerő tényezőjére semmilyen adatot nem biztosít a gyártó. A *C<sup>P</sup>* és *C<sup>T</sup>* jelleggörbék maximumait és vízszintes tengelymetszeteit a motor legnagyobb teljesítményéből és tolóerejéből, és a legnagyobb fordulatszámon vett előrehaladási fokból határoztam meg. A legnagyobb tolóerő értékét statikus méréssel meghatároztuk meg. A motorok jelleggörbéit úgy kaptam meg, hogy egy hasonló hajtómű szélcsatornamérésekkel kapott jelleggörbéjét úgy transzformáltam, hogy az előbb említett nevezetes pontok elemei legyenek a jelleggörbének. A modellben a görbét egy negyedfokú polinommal adtam meg.

Az aerodinamikai és stabilitási jellemzők a [2](#page-13-0) fejezetben részletezett módon lettek meghatározva. A legtöbb stabilitási derivált meredeksége széles állásszög tartományban nem változik jelentősen, ezért ezeket állandónak vettem. További egyszerűsítés, hogy a modellben a kormányderivatívok egyedül a kormányfelület kitérítési szögétől függenek, holott a valóságban ezeket az állásszög, csúszási szög, és számos egyéb tényező befolyásolja. A modellben a *CL*, *CD*, *C<sup>m</sup>* tényezők állásszög függőek, míg a laterális mozgást jellemző *C<sup>Y</sup>* , *Cl* , *C<sup>n</sup>* tényezők a csúszási szögtől függenek. Előbbiek a modellben nem lineáris változók - hiszen ez (főleg az ellenállás tényező esetében) durva elhanyagolás lenne. Ezeket a változókat a Simulink kereső táblák (look-up table) segítségével határozza meg.

#### **3.2. A modell felépítése**

#### <span id="page-35-0"></span>**3.2.1. Aerodinamikai tényezők**

Az aerodinamikai tényezőket a  $3.1 - 3.6$  $3.1 - 3.6$  egyenletek írják le. A felhajtóérő-, ellenállásés nyomatéki tényező nem lineáris függvénye az állásszögnek, a laterális aerodinamikai tényezők pedig a csúszási szögtől függenek. Az egyenletekben szerepel a kormányfelületek kitérítéséből származó derivatív tényezők és a szögsebességekből adódó dinamikus derivatív tényezők is. Ezek lineáris függvényei a kormányfelületek kitérítési szögének, és a dimenzió nélküli szögsebességeknek.

Ellenállás tényező:

$$
C_{D} = C_{D}(\alpha) + C_{D\delta_{la}} \cdot \delta_{la} + C_{D\delta_{ra}} \cdot \delta_{ra} + C_{D\delta_{lf}} \cdot \delta_{lf} + C_{D\delta_{rf}} \cdot \delta_{rf} + C_{D\delta_{lif}} \cdot \delta_{lif} + C_{D\delta_{rif}} \cdot \delta_{rif} +
$$
  
+ 
$$
C_{D\delta_{le}} \cdot \delta_{le} + C_{D\delta_{re}} \cdot \delta_{re} + C_{D\delta_{lr}} \cdot \delta_{lr} + C_{D\delta_{rr}} \cdot \delta_{rr} + C_{D\delta_{\hat{p}}} \cdot \delta_{\hat{p}} + C_{D\delta_{\hat{q}}} \cdot \delta_{\hat{q}} + C_{D\delta_{\hat{r}}} \cdot \delta_{\hat{r}}
$$
(3.1)

Oldalerő tényező:

$$
C_{Y} = C_{Y\beta} \cdot \beta + C_{Y\delta_{la}} \cdot \delta_{la} + C_{Y\delta_{ra}} \cdot \delta_{ra} + C_{Y\delta_{lf}} \cdot \delta_{lf} + C_{Y\delta_{rf}} \cdot \delta_{rf} + C_{Y\delta_{lif}} \cdot \delta_{lif} + C_{Y\delta_{rif}} \cdot \delta_{lif} + C_{Y\delta_{rif}} \cdot \delta_{rif} + C_{Y\delta_{le}} \cdot \delta_{re} + C_{Y\delta_{re}} \cdot \delta_{re} + C_{Y\delta_{lr}} \cdot \delta_{lr} + C_{Y\delta_{rr}} \cdot \delta_{rr} + C_{Y\delta_{\hat{p}}} \cdot \delta_{\hat{p}} + C_{Y\delta_{\hat{q}}} \cdot \delta_{\hat{q}} + C_{Y\delta_{\hat{r}}} \cdot \delta_{\hat{r}}
$$
\n(3.2)

Felhajtóerő tényező:

$$
C_{L} = C_{L}(\alpha) + C_{L\delta_{la}} \cdot \delta_{la} + C_{L\delta_{ra}} \cdot \delta_{ra} + C_{L\delta_{lf}} \cdot \delta_{lf} + C_{L\delta_{rf}} \cdot \delta_{rf} + C_{L\delta_{lif}} \cdot \delta_{lif} + C_{L\delta_{lif}} \cdot \delta_{lif} + C_{L\delta_{rif}} \cdot \delta_{rif} + C_{L\delta_{le}} \cdot \delta_{de} + C_{L\delta_{re}} \cdot \delta_{re} + C_{L\delta_{lr}} \cdot \delta_{lr} + C_{L\delta_{rr}} \cdot \delta_{rr} + C_{L\delta_{\hat{p}}} \cdot \delta_{\hat{p}} + C_{L\delta_{\hat{q}}} \cdot \delta_{\hat{q}} + C_{L\delta_{\hat{r}}} \cdot \delta_{\hat{r}} \quad (3.3)
$$

Orsózó nyomatéki tényező:

$$
C_{l} = C_{l\beta} \cdot \beta + C_{l\delta_{la}} \cdot \delta_{la} + C_{l\delta_{ra}} \cdot \delta_{ra} + C_{l\delta_{tr}} \cdot \delta_{r} + C_{l\delta_{rf}} \cdot \delta_{rf} + C_{l\delta_{tf}} \cdot \delta_{rif} + C_{l\delta_{rif}} \cdot \delta_{rif} + C_{l\delta_{rif}} \cdot \delta_{rif} +
$$
  
+ 
$$
C_{l\delta_{le}} \cdot \delta_{le} + C_{l\delta_{re}} \cdot \delta_{re} + C_{l\delta_{lr}} \cdot \delta_{lr} + C_{l\delta_{rr}} \cdot \delta_{rr} + C_{l\delta_{\hat{p}}} \cdot \delta_{\hat{p}} + C_{l\delta_{\hat{q}}} \cdot \delta_{\hat{q}} + C_{l\delta_{\hat{r}}} \cdot \delta_{\hat{r}} \quad (3.4)
$$

Bólintó nyomatéki tényező:

$$
C_{m} = C_{m}(\alpha) + C_{D\delta_{la}} \cdot \delta_{la} + C_{m\delta_{ra}} \cdot \delta_{ra} + C_{m\delta_{lf}} \cdot \delta_{lf} + C_{m\delta_{rf}} \cdot \delta_{rf} + C_{m\delta_{lif}} \cdot \delta_{lif} + C_{m\delta_{rif}} \cdot \delta_{rif} +
$$
  
+ 
$$
C_{m\delta_{le}} \cdot \delta_{le} + C_{m\delta_{re}} \cdot \delta_{re} + C_{m\delta_{lr}} \cdot \delta_{lr} + C_{m\delta_{rr}} \cdot \delta_{rr} + C_{m\delta_{\hat{p}}} \cdot \delta_{\hat{p}} + C_{m\delta_{\hat{q}}} \cdot \delta_{\hat{q}} + C_{m\delta_{\hat{r}}} \cdot \delta_{\hat{r}}
$$
(3.5)

Legyező nyomatéki tényező:

,

$$
C_n = C_{n\beta} \cdot \beta + C_{n\delta_{la}} \cdot \delta_{la} + C_{n\delta_{ra}} \cdot \delta_{ra} + C_{n\delta_{lf}} \cdot \delta_{lf} + C_{n\delta_{rf}} \cdot \delta_{rf} + C_{n\delta_{lif}} \cdot \delta_{lif} + C_{n\delta_{lif}} \cdot \delta_{lif} + C_{n\delta_{rif}} \cdot \delta_{rif} +
$$
  
+ 
$$
C_{n\delta_{le}} \cdot \delta_{le} + C_{n\delta_{re}} \cdot \delta_{re} + C_{n\delta_{lr}} \cdot \delta_{lr} + C_{n\delta_{rr}} \cdot \delta_{rr} + C_{n\delta_{\hat{p}}} \cdot \delta_{\hat{p}} + C_{n\delta_{\hat{q}}} \cdot \delta_{\hat{q}} + C_{n\delta_{\hat{r}}} \cdot \delta_{\hat{r}} \quad (3.6)
$$

Az egyenletek utolsó három tagja a repülőgép forgását figyelembe vevő dinamikus derivatív tényező. Ezekben a szögsebességek dimenzió nélküli alakban szerepelnek.

$$
\hat{p} = \frac{p \cdot b}{2 \cdot V} \qquad \hat{q} = \frac{q \cdot \bar{\bar{c}}}{2 \cdot V} \qquad \hat{r} = \frac{r \cdot b}{2 \cdot V} \tag{3.7}
$$

#### **3.2.2. Aerodinamikai erők és nyomatékok**

Az aerodinamikai erőket és nyomatékokat a [3.8](#page-35-0) és [3.9](#page-35-0) egyenletekkel fejezhetjük ki.

$$
D = C_D \cdot q \cdot S \qquad Y = C_Y \cdot q \cdot S \qquad L = C_L \cdot q \cdot S \tag{3.8}
$$

$$
L = C_l \cdot q \cdot S \cdot b \qquad M = C_m \cdot q \cdot S \cdot \overline{c} \qquad N = C_n \cdot q \cdot S \cdot b \tag{3.9}
$$

A *q* dinamikus nyomás a következő összefüggéssel adható meg:

$$
q = \frac{1}{2} \cdot \rho \cdot V^2 \tag{3.10}
$$

ahol *V* az áramló közeg sebessége, *ρ* pedig a levegő sűrűsége, ami a magasság függvényében változik a Nemzetközi Egyezményes Légkör (International Standard Atmosphere - ISA) szerinti módon.

Az aerodinamikai erők test koordináta rendszerben:

$$
X = -D \cdot \cos(\alpha) + L \cdot \sin(\alpha) \tag{3.11}
$$

$$
Z = -D \cdot \sin(\alpha) - L \cdot \cos(\alpha) \tag{3.12}
$$

#### **3.2.3. Gravitációs erő**

A gravitációs erő komponenseit a [3.13](#page-35-0) egyenlet segítségével kaphatjuk meg, ahol *Lb*←*<sup>e</sup>* a föld (North East Down - NED) koordináta rendszerből test koordináta rendszerbe való forgatás mátrixa [\[15\]](#page-42-3).

$$
\overline{F}_{g_B} = L_{b \leftarrow e} \cdot m \cdot \bar{g}^T \tag{3.13}
$$

#### **3.2.4. Hajtóművek erői és nyomatékai**

A hajtómű a *C<sup>T</sup>* tolóerő tényezővel és a *C<sup>P</sup>* teljesítmény tényezővel lett modellezve, ezeket a program kereső táblákból olvassa ki, az előrehaladási fok függvényeként.

$$
C_T = \frac{T}{R^4 \cdot \omega^2 \cdot \frac{4}{\pi^2} \cdot \rho} \qquad C_P = \frac{P}{R^5 \cdot \omega^3 \cdot \frac{4}{\pi^3} \cdot \rho} \tag{3.14}
$$

$$
J = \frac{V \cdot \pi}{\omega \cdot R} \tag{3.15}
$$

A hajtóművek nyomatéka test koordináta rendszerben a következőképp írható fel:

$$
\overline{M}_p = L_{b \leftarrow m} \cdot J_{mp} \cdot \overline{\dot{\omega}}_L + \begin{bmatrix} p \\ q \\ r \end{bmatrix} \cdot L_{b \leftarrow m} \cdot \overline{\omega}_L \cdot J_{mp} + L_{m \leftarrow b} \cdot J_{mp} \cdot \overline{\dot{\omega}}_R + \begin{bmatrix} p \\ q \\ r \end{bmatrix} \cdot L_{b \leftarrow m} \cdot \overline{\omega}_R \cdot J_{mp} + \overline{M}_{motor}
$$
\n(3.16)

Az egyenletben *Mmotor* a tolóerő súlypont körüli nyomatékát veszi figyelembe, ami a motor elhelyezéséből, súlyponttól mért távolságából adódik. Ez a komponens főleg az egyik hajtómű meghibásodása esetén jelentős. *Lm*←*<sup>b</sup>* a motorforgástengely és a test koordináta rendszer közti forgatási mátrix, ami esetünkben a motortengely törzs építési vízszinteshez képesti 3°-os beállítási szögével való forgatást jelöl.

$$
M_{motor} = L_{b\leftarrow m} \cdot \begin{bmatrix} F_{prop_L} \\ 0 \\ 0 \end{bmatrix} \times \begin{bmatrix} x_{prop_L} \\ y_{prop_L} \\ z_{prop_L} \end{bmatrix} + L_{m\leftarrow b} \cdot \begin{bmatrix} F_{prop_R} \\ 0 \\ 0 \end{bmatrix} \times \begin{bmatrix} x_{prop_R} \\ y_{prop_R} \\ z_{prop_R} \end{bmatrix}
$$
(3.17)

### **3.3. FlightGear interfész**

A Matlab Simulink Aerospace Toolbox-át összekapcsoltam egy repülőgép-szimulátor szoftverrel, a nyílt forráskódú FlightGear-rel. Így az eredmények könnyen vizualizálhatóak. A repülőgép modellje a Solid Edge-ben elkészített szerelésből készült. Első lépésben az assembly fájlt egy egy test modell fájlformátumba (STL) kell konvertálni. Ezt már tudja kezelni az AC3D CAD-modellező szoftver, amiben jellemzően a FlightGear 3D modelljei készülnek. A modellen el lettek készítve a mozgatható kormányfelületek, valamint légcsavarok is, hogy a kormánykitérítések is megfigyelhetőek legyenek. Ezeket egy .xml konfigurációs fájlban kell megadni, a forgástengely egy pontjának, és a forgástengely irányvektorának segítségével. Az irányítójeleket a modell a jelenlegi szimuláció során egy RC kontrollertől kapja. A kontrollerből 5 analóg csatornán érkezik a gázkar, az oldalkormány, a magassági kormány, a csűrő és az ívelőlapok irányítójele. A Simulink pedig a FlightGearnek továbbítja a 10 kormányfelület kitérítési szögét, valamint a repülőgép pozícióját és szöghelyzetét.

Ez a konfiguráció alkalmas arra is, hogy összehasonlítsuk az igazi repülőgép vezetési tulajdonságait a modell által reprodukáltakkal, valamint gyakorlási célokat is szolgálhat.

<span id="page-38-0"></span>A repülőgép modell kontrollerrel és vizualizációs szoftverrel összekapcsolt blokkdiagramja a [3.2](#page-39-0) ábrán látható. Az RC kontrollertől az Aktuátorok blokk kapja meg a be-

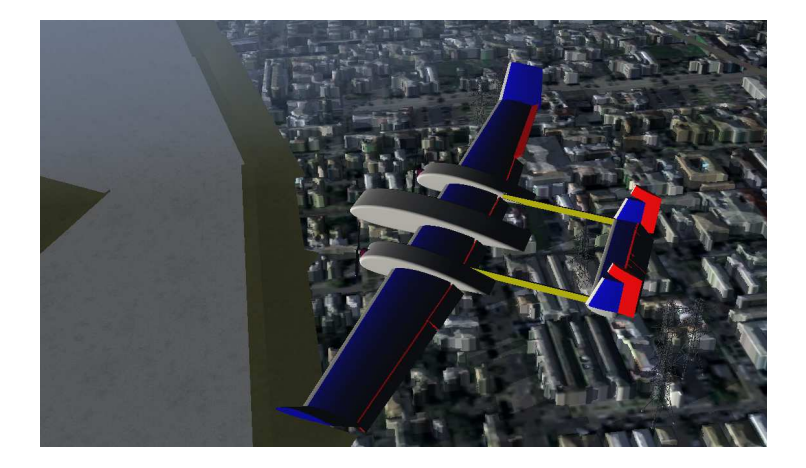

**3.1. ábra.** FlightGear repülőgép-szimulátor

menő irányító jeleket. Itt minden beavatkozónak meg vannak adva a kitérési limitjei, és a maximális szögsebességük. A FlightGear interfész a kormányfelület kitérés jeleket az Akuátorok blokktól kapja, a pozíció adatokat, és a szöghelyzetet megadó Euler-szögeket pedig a repülőgép matematikai modelljének blokkjától kapja meg.

<span id="page-39-0"></span>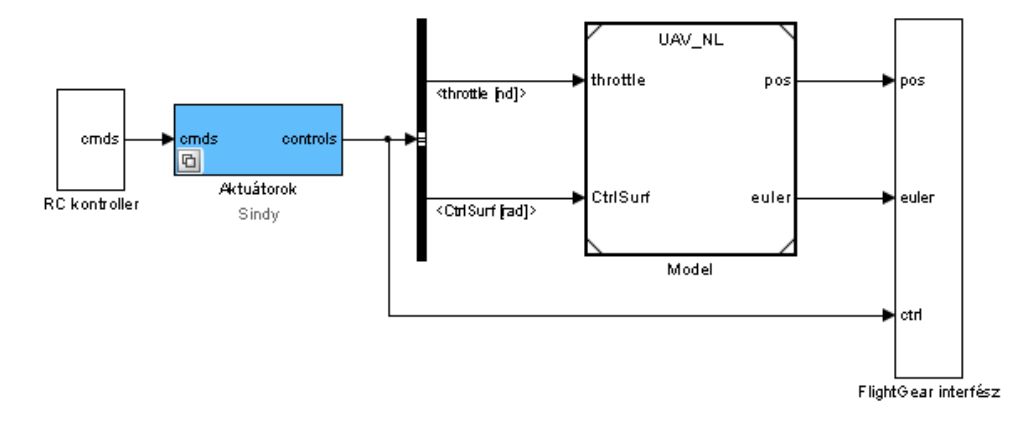

**3.2. ábra.** Simulink modell

# **4. fejezet**

# **Összefoglalás**

Jelen kutatás célja az MTA SZTAKI-ban fejlesztett "Sindy" típusú pilóta nélküli repülőgép aerodinamikai és repülésmechanikai jellemzőinek meghatározása, valamint matematikai modelljének felállítása volt Matlab Simulink környezetben. Az aerodinamikai vizsgálatok kiindulási alapja az alkalmazott szárnyprofilok vizsgálata volt, ahol a mérési eredményekkel jól egyező értékeket kaptam. A repülésmechanikai tulajdonságokat többféle szoftverrel vizsgáltam, és összehasonlítottam a kapott eredményeket. Ahol szükséges volt, a numerikus kalkulációk eredményeit analitikus számításokkal egészítettem ki. A Simulink modell alapjául a Minnesotai Egyetemen "Ultrastick" típusú modellrepülőgéphez kidolgozott modell szolgált [\[20\]](#page-42-4). A modellen végrehajtottam a szükséges változtatásokat, és a szimulációt összekapcsoltam egy repülőgép szimulátor szoftverrel is, ami lehetővé teszi az eredmények vizualizációját. A kutatás során felállított modell felhasználható különböző irányítástechnikai alkalmazásokban, például hardware-in-the-loop szimulációkban, és robotpilóta fejlesztésében.

# **Irodalomjegyzék**

- <span id="page-41-3"></span>[1] C. A. Lyon, A. P. Broeren, P. Giguère, A. Gopalarathnam, M. S. Selig: Summary of Low-Speed Airfoil Data (Volume 3), SoarTech Publications Virginia Beach, Virginia 1997
- <span id="page-41-4"></span><span id="page-41-0"></span>[2] M. Drela, MIT Aero & Astro,H. Youngren, Aerocraft, Inc.: XFOIL 6.9 User Primer
- [3] R. E. Sheldahl, P. C. Klimas: Aerodynamic Characteristics of Seven Symmetrical Airfoil Sections Through 180-Degree Angle of Attack for Use in Aerodynamic Analysis of Vertical Axis Wind Turbines, Albuquerque, New Mexico, 1981
- <span id="page-41-5"></span><span id="page-41-1"></span>[4] M. Drela: Flight Vehicle Aerodynamics, The MIT Press, 2014
- [5] A. Deperrois: XFLR5 Analysis of foils and wings operating at low Reynolds numbers, 2009
- <span id="page-41-2"></span>[6] A. Deperrois: About stability analysis using XFLR5, 2010
- [7] A. Deperrois: About XFLR5 calculations and experimental measurements, 2009
- <span id="page-41-7"></span>[8] A. Deperrois: F.A.Q : Why do I get the message "Point is out of the flight envelope?", 2010
- <span id="page-41-8"></span>[9] T. Melin: USER's GUIDE Reference manual TORNADO 1.0, 2001
- <span id="page-41-6"></span>[10] T. Melin: A Vortex Lattice MATLAB Implementation for Linear Aerodynamic Wing Applications, Royal Institute of Technology (KTH), 2000
- [11] M. Drela, MIT Aero & Astro,H. Youngren, Aerocraft, Inc.: AVL 3.30 User Primer
- [12] J. Hadjiev, H. Panayotov: Comparative Investigation of VLM Codes for Joined-Wing Analysis, IJRET: International Journal of Research in Engineering and Technology, 2013
- <span id="page-42-2"></span>[13] Rácz E.: Repülőgépek, Műegyetemi kiadó, 2001
- <span id="page-42-3"></span>[14] Rácz E.: Repülőgéptervezés, Tankönyvkiadó, 1955
- <span id="page-42-0"></span>[15] B. Etkin, L. D. Reid: Dynamics of Flight: Stability and Control, John Weily & Sons, Inc., 1996
- <span id="page-42-1"></span>[16] A. D. Young: The Calculation of the Total and Skin Friction Drags of Bodies of Revolution at Zero Incidence, Air Ministry
- [17] Müller: Drag Force and Drag Coefficient, Sadraey M., Aircraft Performance Analysis, VDM Verlag, 2009
- [18] Simulink® User's Guide, The Mathworks Inc., 1990-2015
- <span id="page-42-4"></span>[19] Aerospace Blockset™ User's Guide, The Mathworks Inc., 2002-2015
- [20] B. Taylor: Aircraft Simulation Baseline 2014 v1. Retrieved from the University of Minnesota Digital Conservancy, 2014
- [21] AC3D v3.6 User Manual, Inivis ltd. 2003
- [22] M. Basler, M. Spott, S. Buchanan, J. Berndt, B. Buckel, C. Moore, Curt Olson, D. Perry, M. Selig, D. Walisser: The FlightGear Manual